# Guidelines for "College / Department Management"

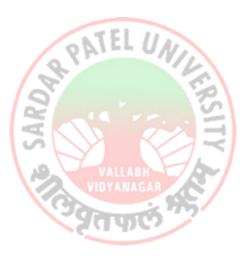

## Sardar Patel University

Vallabh Vidyanagar-388120, Gujarat, India https://erp.spuportal.in/

## Index

| <u>Sr. No.</u> | <u>Content</u>                                                                         | <u>Page No.</u> |
|----------------|----------------------------------------------------------------------------------------|-----------------|
| 1.             | HRMS (Fill the College Teachers Information(only for Affiliated Colleges )             | 2               |
| 2.             | College / Department Management                                                        | 4               |
| 2.1            | Program Term Division Mapping Steps                                                    | 5               |
| 2.2            | College / Department Subject Mapping                                                   | 6               |
| 2.3            | Teacher Subject Division Mapping                                                       | 7               |
| 2.4            | Add / Delete / Edit Visiting Teachers ( If any)                                        | 8               |
| 3              | Students Configuration                                                                 | 9               |
| 3.1            | Students Configuration<br>Student Subject Mapping<br>Release Student Subject Selection | 9               |
| 3.2            | Release Student Subject Selection                                                      | 10              |
| 3.3            | Student Division Mapping                                                               | 11              |
| 3.4            | Student Roll Number Generation                                                         | 12              |
| 4              | Internal / Practical Exam                                                              | 16              |
| 4.1            | Internal / Practical Exam Mark Entry                                                   | 16              |
| 4.2            | Release Internal / Practical Exam Mark                                                 | 19              |
| 4.3            | Internal Exam Marks Entry Details Status                                               | 22              |
| 5.             | Reports For Internal Marks                                                             | 23              |

1. HRMS (Fill the College Teachers Information(only for Affiliated Colleges )

<image>

Step 1: login through https://erp.spuportal.in/

**Step 2**: Login with your user name and password:

| Step 3                                | <b>3:</b> Going | to <b>HRMS</b>                     | I≮TA9 | HRMS              |   | S    |                                  |
|---------------------------------------|-----------------|------------------------------------|-------|-------------------|---|------|----------------------------------|
| 🛞 SPU                                 |                 | S.                                 |       |                   |   |      | 🔮 Welcome,CL02060 🛛 🗙            |
| Admission                             | 盦               | UMS                                | 盦     | Alumni Management | > | HRMS | <b>S</b>                         |
| Hostel Management                     |                 | College / Department<br>Management |       |                   |   |      |                                  |
|                                       |                 |                                    |       |                   |   |      |                                  |
| Copyright © 2023 SPU All rights reser | rved.           |                                    |       |                   |   |      | Design By Guj info Petro Limited |

#### Step 4: Following screen will be displayed

| CL02060 |
|---------|
|         |
|         |
|         |
|         |
|         |

Click on "College" → Click on "College Teacher" → Click on "Add Affiliated College Teacher" & enter data in following page.

**2** | Page

**Step 4:** Following screen will be displayed and enter teacher data of your college by approval of College Principal. It will used in College/Department module for subject mapping and internal marks entry. University Department teacher data is already carry forward from University HRMS module directly.

|                                                           | ge + File + Academic Activities +            |    |                                    |                                                                    | CL02060                |
|-----------------------------------------------------------|----------------------------------------------|----|------------------------------------|--------------------------------------------------------------------|------------------------|
|                                                           |                                              |    |                                    |                                                                    |                        |
| III Add College                                           | Teacher                                      |    |                                    |                                                                    | View College Teacher Q |
| College Details                                           | Arts, Science & R. A. Patel Commerce College | ~] |                                    |                                                                    |                        |
| Personal Details                                          | And, shared and a final commence conege      | •) |                                    |                                                                    |                        |
| Title *                                                   | - Please Select                              |    | Gender                             | Male ○ Female ○ Transgender                                        |                        |
| First Name *                                              |                                              |    | Category *                         | Please Select                                                      |                        |
| Middle Name                                               |                                              |    | Blood Group *                      | Pisaxe Select V                                                    |                        |
| Last Name *                                               |                                              |    | DOB •                              | dd/mm/yyyy                                                         |                        |
| Father's Name •                                           |                                              |    | Marital Status •                   | Please Select                                                      |                        |
| Mother's Name •                                           |                                              |    | Spouse Name                        |                                                                    |                        |
| Religion *                                                | Please Select                                |    |                                    |                                                                    |                        |
| Employment Deta                                           | ils                                          |    |                                    |                                                                    |                        |
| Service Book Number                                       |                                              |    | Application Form<br>Number         |                                                                    |                        |
| Employee Code *                                           |                                              |    | Job Type *                         | Part Time      Full-Time                                           |                        |
| Employee Category *                                       | Permanent O Contractual                      |    | Government/GIA/SFI *               | Government      Grant In Aid (GIA)     Self Fin                    | ance (SFI)             |
| Present Designation •                                     | ··· Please Select ··· ·                      |    | Class •                            | - Please Select                                                    |                        |
| Present Designation<br>Date *                             | dd/mm/yyyy                                   |    | Appainted Under *                  | - Please Select                                                    |                        |
|                                                           | Please Select ~                              |    | Reporting Officer                  | Please Select                                                      |                        |
| Appointed Under<br>Category                               | - Please Netect                              |    | Is Activo                          | Interference Statest → ✓ (Note - Only Active (✔) Employee Can Log: | n Into This System)    |
| Joining Details                                           |                                              |    |                                    |                                                                    | -                      |
| Joining Date +                                            | dd/mm/yyyy                                   |    | Probation Period (In<br>Year)      |                                                                    |                        |
|                                                           |                                              |    |                                    |                                                                    |                        |
| Joining Designation *                                     | dd/mm/yyyy                                   |    | Probation End Date *               | dd/mm/yyyy                                                         |                        |
| Retirement/Exit D                                         |                                              |    |                                    |                                                                    |                        |
| • Superannuation Age<br>(as per Date Of Birth) *          | - Please Select                              |    | Retirement Date                    | dd/mm/yyyyy                                                        |                        |
| (as per Date Of Birth) *                                  |                                              |    | Last Working Day                   | dd/mm/yyyy                                                         |                        |
| Term Retirement                                           | did/mm/yyyy                                  |    |                                    |                                                                    |                        |
| Contact Details                                           |                                              |    |                                    |                                                                    |                        |
| Phone No                                                  |                                              |    | O Personal Email ID *              |                                                                    |                        |
| Mobile No *                                               |                                              |    | Email ID *                         |                                                                    |                        |
| Office No                                                 |                                              |    | 🖲 User Name *                      |                                                                    |                        |
| Subject Appointm                                          |                                              |    |                                    |                                                                    |                        |
| Faculty *                                                 | - Please Select                              |    | Subject of<br>Appointment +        | [ Please Select ~ ]                                                |                        |
| Alloted Weekly Work                                       |                                              |    |                                    |                                                                    |                        |
| Approval Details                                          |                                              |    |                                    |                                                                    |                        |
| Government Approval<br>No                                 |                                              |    | Government Approval<br>Date        | dd/mm/yyyy                                                         |                        |
| University Approval No                                    |                                              |    | University Approval                | dd/mm/yyyyy                                                        |                        |
|                                                           |                                              |    | Date                               |                                                                    |                        |
| In Case of Emerge                                         | ency                                         |    |                                    |                                                                    |                        |
| © ICE Name                                                |                                              |    | ICE Name 1                         |                                                                    |                        |
| ICE Relation                                              |                                              |    | ICE Relation 1                     |                                                                    |                        |
| Address                                                   |                                              |    |                                    |                                                                    |                        |
| Current Address                                           |                                              |    | Same As Current<br>Address         |                                                                    |                        |
|                                                           |                                              |    |                                    |                                                                    |                        |
| Current Address Line<br>2 *                               |                                              |    | Permanent Address<br>Line 1 *      |                                                                    |                        |
| Current Address Line 3                                    |                                              |    | Permanent Address<br>Line 2 •      |                                                                    |                        |
| Current State *                                           | Please Select ~                              |    | Permanent Address<br>Line 3        |                                                                    |                        |
| Current District *                                        | Please Select ~                              |    | Line 3<br>Permanent State          | - Please Select V                                                  |                        |
| Current District *                                        | Please Select                                |    | Permanent State Permanent District | Please Select                                                      |                        |
| Current Address PIN                                       |                                              |    | Permanent City                     | Please Select                                                      |                        |
| Code<br>Code                                              |                                              |    |                                    |                                                                    |                        |
| Permanent Address<br>PIN Code                             |                                              |    |                                    |                                                                    |                        |
| Physical Handicap                                         | Details                                      |    |                                    |                                                                    |                        |
| O Is PH                                                   |                                              |    |                                    |                                                                    |                        |
| • РН Туре                                                 | - Please Select ~                            |    |                                    |                                                                    |                        |
| PH Percentage                                             |                                              |    |                                    |                                                                    |                        |
| Miscellaneous                                             |                                              |    |                                    |                                                                    |                        |
| PAN No. *                                                 |                                              |    | EPIC No. *                         |                                                                    |                        |
| SBACNo. *                                                 |                                              |    | IFSC Code *                        |                                                                    |                        |
| Bank Branch Name *<br>Aadhar Card No. *                   |                                              |    | Bank Name *                        |                                                                    |                        |
|                                                           | Browse No file selected.                     |    |                                    |                                                                    |                        |
| Cancelled cheque/<br>Passbook Photo<br>(Maximum 2.0 MB) * |                                              |    |                                    |                                                                    |                        |
| PanCard Photo<br>(Maximum 2.0 MB) •                       | Browse No file selected.                     |    |                                    |                                                                    |                        |
| (Maximum 2.0 MB) •                                        |                                              |    |                                    |                                                                    |                        |
|                                                           |                                              |    |                                    |                                                                    | A.                     |
| Upload Profile Pho                                        | oto                                          |    |                                    |                                                                    |                        |
| Employee Photo<br>(Maximum 2.0 MB) *                      | Browsen. No file selected                    |    |                                    |                                                                    |                        |
|                                                           |                                              |    |                                    |                                                                    |                        |
|                                                           |                                              |    |                                    |                                                                    |                        |
|                                                           |                                              |    | Submit Cancel                      |                                                                    |                        |
|                                                           |                                              |    |                                    |                                                                    |                        |

## 2. College /Department Management

#### 📀 SPU Welcome,CL0890 S $\square$ $\square$ Alumni Management HRMS Admission UMS Hostel Management College / Department Management Go to College / Department Management Copyright © 2023 SPU All rights reserved. Design By Guj Info Petro Limit

### Go to: <u>"College /Department Management"</u>

#### • Then Show the Dashboard on your Display Screen

|                         |                                                                                    |                                              |                          |                                |                                          |          |                 | - <i>W</i>     |                            |                               |                          |                                |                                          |
|-------------------------|------------------------------------------------------------------------------------|----------------------------------------------|--------------------------|--------------------------------|------------------------------------------|----------|-----------------|----------------|----------------------------|-------------------------------|--------------------------|--------------------------------|------------------------------------------|
| 💿 SPU                   |                                                                                    |                                              |                          |                                |                                          |          |                 |                |                            | Acade                         | mic Year : 20            | 23-2024 🔻                      |                                          |
| Department              | Dashboard                                                                          |                                              |                          |                                |                                          |          |                 |                |                            |                               |                          |                                |                                          |
|                         | Admission Year :                                                                   | 2023-2024                                    | •                        | College                        |                                          | P.G.Depa | rtment (        | of Materials S | cience                     |                               |                          |                                |                                          |
| Dashboard               | Program :                                                                          | Master of Science (Mater                     | als Science) -           | Batch :                        |                                          | ACTED C  | ECCIEN          | ICE (MATERIA   | -                          | Semester :                    |                          | C= (Matatorials C              | icience) Semester                        |
|                         |                                                                                    | PROGRAM                                      | ats science) *           |                                | NO. OF STUD                              |          | # SCIEN         | ICE (MATERIA   | L3 *                       |                               | NO. OF TEACH             |                                | cience) semester                         |
| College / Department <  | 3 (Colle                                                                           |                                              |                          | $\mathbf{\mathbf{\nabla}}$     | 9 (College W                             |          |                 |                |                            |                               |                          |                                |                                          |
| Student Configuration < | Program Wise St                                                                    | udent                                        | -                        | Semes                          | ter Category                             | And G    | ende            | r Wise Stu     | udent                      |                               |                          |                                |                                          |
| Reports <               |                                                                                    |                                              |                          |                                | EWS                                      | 5        |                 | GENERAL        |                            | SC                            | SEBO                     | :                              | ST                                       |
|                         |                                                                                    |                                              |                          | Femal                          | e 0                                      |          |                 | 0              |                            | 0                             | 0                        |                                | 0                                        |
|                         |                                                                                    |                                              |                          | Mal                            | e 1                                      |          |                 | 6              |                            | 0                             | 3                        |                                | 0                                        |
|                         | 0 2 4 6 Semester Result Category And Gender Wise Student - Goal Completion Student |                                              |                          |                                |                                          |          |                 |                |                            |                               |                          |                                |                                          |
|                         | Female 0                                                                           | 0 0 0                                        | 0                        | 0 0                            | 0                                        | 0        | 0               | 0              | 0                          | Division Map                  | ping                     |                                |                                          |
|                         | Male 0                                                                             | 0 0 0                                        |                          | 0 0                            |                                          | 0        | 0               | 0              | o                          | Subject Selec                 | tion                     |                                |                                          |
|                         | Indern Party                                                                       | M <sup>BN</sup> UN <sup>ELID</sup> D.C       | ALEID                    | Fail Fores WITE                | 98 <sup>55</sup> 98 <sup>55</sup>        | Restar   | <sup>a</sup> ff | 410.165 48TV   | <b>\$</b> \$1 <sup>0</sup> | Roll No. Gene                 | eration                  |                                |                                          |
|                         | Students Applied                                                                   | d for College Transf                         | er in Other C            | Colleges                       | -                                        | -        | Stuc            | lents App      | lied for Co                | ollege Transfe                | er from Othe             | er Colleges                    | :                                        |
|                         |                                                                                    | rrent Tranfer to<br>ogram Program<br>rm Term | No. of Total<br>Students | No. of<br>Verified<br>Students | No. of Currently<br>Allotted<br>Students |          | Sr.<br>No       | Program        | Current<br>Program<br>Term | Tranfer to<br>Program<br>Term | No. of Total<br>Students | No. of<br>Verified<br>Students | No. of Currently<br>Allotted<br>Students |
|                         |                                                                                    |                                              |                          |                                |                                          |          |                 |                |                            |                               |                          |                                |                                          |
|                         | Copyright © 2023 SPU All                                                           | rights reserved.                             |                          |                                |                                          |          |                 |                |                            |                               |                          | Design                         | By <mark>Guj Info Petro Li</mark> n      |

#### 2.1 Program Term Division Mapping

#### (Masters → Program Term Division Mapping)

#### **View Functionality:**

- This page shows no. of divisions created/mapped for a particular college and programme based on selected criteria.
- Click on Edit Sign to edit a particular record of divisions mapped with college/department & programme. Click on Update Button to save changes.Click on Green Button to view updated record of divisions mapped with college/department & programme.
- Click on Delete Sign to delete a particular record.

| Department                                | View Program Term Div       | aw Program Term Division Mapping                                   |                         |    |                         |    |             |                 |        |                |  |
|-------------------------------------------|-----------------------------|--------------------------------------------------------------------|-------------------------|----|-------------------------|----|-------------|-----------------|--------|----------------|--|
| 🕊 Home                                    | •                           |                                                                    |                         |    |                         |    |             |                 |        |                |  |
| 2 Dashboard                               |                             | Plus                                                               | s Button                |    |                         |    |             |                 |        |                |  |
| 🖉 Masters 🗸                               | Admission Year : *          |                                                                    | 2022-2023               |    |                         |    |             | Ŧ               |        |                |  |
| 盦 College / Department <<br>Configuration | College / Department : *    | College / Department : * Pioneer Physiotherapy College, Vedodura * |                         |    |                         |    |             |                 |        |                |  |
| Student Configuration                     | Program Name : *            |                                                                    | Master of Physiotherapy |    |                         |    |             | ¥               |        |                |  |
| ≣ Reports <                               | Academic Batch Name : *     |                                                                    | M.P.T.22-23             |    |                         |    |             | Ŧ               |        |                |  |
|                                           | Show 10 🗸 entries per       | Show 1a V entries per page                                         |                         |    |                         |    |             | Search:         |        |                |  |
|                                           | Sr. No.                     | College Name                                                       |                         |    | 1 Program Name          | 1  | Term 1      | No. Of Division | 1 Edit | Delete         |  |
|                                           | 1                           | Pioneer Physiothe                                                  | rapy College, Vadodara  |    | Master of Physiotherapy |    | F.Y. M.P.T. | 1               | 2      |                |  |
|                                           | Showing 1 to 1 of 1 entries | Showing I to I of Lentries                                         |                         |    |                         |    |             |                 |        | revious 1 Next |  |
|                                           |                             |                                                                    | 10                      | N. |                         | 50 | \           |                 | Edit   | /Delete        |  |

#### Add Functionality:

- Click on Plus Button to add no. of division for a selected college/department and programme.
- Click on Add Division Details Button to add new divisions for a particular college/department, programme. Divisions can be created in combinations of College Program Type and Medium. Later in Student Division Mapping, students will be loaded on the basis of this selection.
- Divisions will be created on the basis of No. Of Divisions entered.
- Click Submit/Update Button to submit/update the record.
- Click on Green Button to view submitted/updated record of divisions mapped with college/department & programme.
- Academic year and Admission year should be selected appropriately.

| Department              | Add Program Term Division             | Mapping                                 |          |                      |            |                        |
|-------------------------|---------------------------------------|-----------------------------------------|----------|----------------------|------------|------------------------|
| 希 Home                  |                                       |                                         |          |                      | View       |                        |
| 🚯 Dashboard             |                                       |                                         |          |                      |            |                        |
| e Masters ≺             | Admission Year : *                    | 2022-2023                               | Ŧ        |                      |            |                        |
|                         | College / Department : *              | Pioneer Physiotherapy College, Vadodara | <b>~</b> |                      |            |                        |
| Student Configuration < | Program Name : *                      | Master of Physiotherapy                 | ¥        |                      |            |                        |
| ■ Reports <             | Academic Batch Name : *               | M.P.T.22-23                             | ¥        |                      |            |                        |
|                         | Term : *                              | F.Y. M.P.T.                             | Ŧ        |                      |            |                        |
|                         | No. Of Division : *                   |                                         |          | Add Division Details | Add Divisi | on                     |
|                         |                                       |                                         |          |                      |            |                        |
|                         |                                       |                                         |          |                      |            |                        |
|                         |                                       |                                         |          |                      |            |                        |
|                         |                                       |                                         |          |                      |            |                        |
|                         |                                       |                                         |          |                      |            |                        |
|                         |                                       |                                         |          |                      |            |                        |
|                         | Copyright © 2022 SGGU All rights rese | rved.                                   |          |                      | Design B   | Gui Info Petro Limited |

• Click on Add Division button to add a new row to the Division list.

| Department                                                  | Add Prog    | gram Term Divi         | sion Mapping     |                                         |        |               |  |                            |                    |
|-------------------------------------------------------------|-------------|------------------------|------------------|-----------------------------------------|--------|---------------|--|----------------------------|--------------------|
| <ul> <li>Home</li> <li>Dashboard</li> </ul>                 |             |                        |                  |                                         |        |               |  |                            | ۲                  |
| B Masters <                                                 | Admissio    | n Year : *             | 2022-2023        |                                         |        | •             |  |                            |                    |
| 🏛 College / Department                                      | College / I | Department : *         | Pioneer Physiol  | Pioneer Physiotherapy College, Vadodara |        |               |  |                            |                    |
| Configuration                                               | Program     | Name : *               | BACHELOR OF F    | BACHELOR OF PHYSIOTHERAPY *             |        |               |  |                            |                    |
| Student Configuration <           Internal / Practical Exam | Academic    | Batch Name : *         | B.P.T. 2022-2023 | B.P.T. 2022-2023 *                      |        |               |  |                            |                    |
| Crant Admission                                             | Term : *    |                        | B.P.T. Semester  | -1                                      |        | Ŧ             |  |                            |                    |
| ≣ Reports 〈                                                 | Add<br>Sr.  | ion Details            |                  | College Program Type                    |        | Division Name |  | Is Active                  | Remove             |
|                                                             | NO.         |                        |                  |                                         |        | Division Name |  |                            | Remove             |
|                                                             |             | None selected 🕶        |                  | None selected 🕶                         | _      |               |  | _                          |                    |
|                                                             | 2           | None selected 🕶        |                  | None selected 🕶                         |        |               |  |                            | ×                  |
|                                                             |             |                        |                  |                                         |        |               |  |                            |                    |
|                                                             |             |                        |                  |                                         | Submit | Cancel        |  |                            |                    |
|                                                             | Copyright @ | D 2022 SGGU All right: | s reserved.      |                                         |        |               |  | Design By <mark>Guj</mark> | Info Petro Limited |

#### 2.2 College / Department Subject Mapping

(College / Department Configuration  $\rightarrow$  College / Department Subject Mapping)

#### ViewFunctionality:

- This pageshows no. of subjects mapped with a particular college/department & programme on basis of selected criteria.
- Click on Edit Sign to edit a particular record of subjects mapped with college/department & programme. Click the Update Button to save changes.Click on Green Button to view updated record of subjects mapped with college/department & programme.
- Click on Delete Sign to delete a particular record.

| Department            | View College / Department     | v College / Department Subject Mapping Details |                         |                     |             |                 |          |            |  |  |  |  |
|-----------------------|-------------------------------|------------------------------------------------|-------------------------|---------------------|-------------|-----------------|----------|------------|--|--|--|--|
| 🖶 Home                |                               |                                                |                         |                     |             |                 |          |            |  |  |  |  |
| 🍘 Dashboard           |                               | Plus                                           |                         |                     |             |                 |          |            |  |  |  |  |
| 🛢 Masters 🗸           | Admission Year : *            | 2022-2023                                      |                         | •                   |             |                 |          |            |  |  |  |  |
| College / Department  | College / Department : *      | Pioneer Physiotherapy College, Vadodara        | Ŧ                       |                     |             |                 |          |            |  |  |  |  |
| Student Configuration | Program Name : *              | Master of Physiotherapy                        | Ŧ                       |                     |             |                 |          |            |  |  |  |  |
| I Reports <           | Academic Batch Name : *       | M.P.T.22-23                                    | ·                       |                     |             |                 |          |            |  |  |  |  |
|                       | Show 10 v entries per page    |                                                |                         |                     |             | Search:         |          |            |  |  |  |  |
|                       | Sr.<br>No. 🚛 Admission Year 🗊 | College / Department Name                      | Program Name            | Academic Batch Name | Term 🌐      | No. of Subjects | 1 Ec     | dit Delete |  |  |  |  |
|                       | 1 2022-2023                   | Pioneer Physiotherapy College, Vadodara        | Master of Physiotherapy | M.P.T.22-23         | F.Y. M.P.T. | 5               | G        | 2 😐        |  |  |  |  |
|                       | Showing 1 to 1 of 1 entries   |                                                |                         |                     |             |                 | Previous | 1 N xt     |  |  |  |  |
|                       |                               |                                                |                         |                     |             |                 | Edit/    | /Delete    |  |  |  |  |

- Click on Plus Button add/map subjects with college/department & programme.
- Click Submit/Update Button to submit/update the record.
- Click on Green Button to view submitted/updated record of subjects mapped with college/department & programme.

#### 2.3 Teacher Subject Division Mapping (Masters → Teacher Subject Division Mapping)

#### **View Functionality:**

- This page shows no. of subjects & divisions mapped with a particular teacher including visiting faculty for a particular college based on selected criteria.
- Click on Edit Sign to edit records of subjects and divisions mapped with a particular teacher for selected college/department. Click on Update Button to save changes. Click on Green Button to view updated record of subjects and divisions mapped with a selected teacher.
- Click on Delete Sign to delete a particular record.

| Department              | View Teacher Subject Divis    | ion Mapping                                                             |                                   |                 |                   |               |  |  |  |  |
|-------------------------|-------------------------------|-------------------------------------------------------------------------|-----------------------------------|-----------------|-------------------|---------------|--|--|--|--|
| # Home                  |                               |                                                                         |                                   |                 |                   |               |  |  |  |  |
| Dashboard               |                               | Plus                                                                    |                                   |                 |                   |               |  |  |  |  |
| Masters <               | Admission Year : *            | 2022-2023                                                               |                                   |                 | ٣                 |               |  |  |  |  |
|                         | College / Department Name : * | College / Department Name : * Pioneer Physiotherapy College, Vadodara * |                                   |                 |                   |               |  |  |  |  |
| Student Configuration < | Is Visiting Faculty? :        |                                                                         |                                   |                 |                   |               |  |  |  |  |
|                         | Teacher Name : *              | DIPESH BABUBHAI PATEL                                                   |                                   |                 | Ŧ                 |               |  |  |  |  |
| ■ Reports <             | Show 10 🗸 entries per page    |                                                                         |                                   |                 |                   | Search:       |  |  |  |  |
|                         | Sr. No.                       | lame                                                                    | 1 Term 1 Teacher Name             | 1 No Of Subject | 1 No Of Divisions | 1 Edit Delete |  |  |  |  |
|                         | 1 Pioneer P                   | hysiotherapy College, Vadodara                                          | F.Y. M.P.T. DIPESH BABUBHAI PATEL | 4               | 1                 | <b>2</b> 0    |  |  |  |  |
|                         | Showing 1 to 1 of 1 entries   |                                                                         |                                   |                 |                   |               |  |  |  |  |
|                         |                               | 12                                                                      |                                   | 20              |                   | Edit/Delete   |  |  |  |  |

- Click on Plus Button to add/map subjects and divisions with a selected teacher including visiting faculty for a selected college/department.
- Click on Add Subject Division Data Button to add new subject and division for a particular teacher.
- Click Submit/Update Button to submit/update the record.
- Click on Green Button to view submitted/updated record of subjects and divisions mapped with a selected teacher.

| Department                                                   | Add Teacher Subject Divisio           | n Mapping                               |              |                     |
|--------------------------------------------------------------|---------------------------------------|-----------------------------------------|--------------|---------------------|
| A Home                                                       |                                       |                                         | View         | <b></b>             |
| Dashboard                                                    |                                       |                                         |              |                     |
| Masters <                                                    | Admission Year : *                    | 2022-2023                               | *            |                     |
| College / Department                                         | College / Department : *              | Pioneer Physiotherapy College, Vadodara | Ŧ            |                     |
| Configuration                                                | Is Visiting Faculty? :                |                                         |              |                     |
| <ul> <li>Student Configuration </li> <li>Reports </li> </ul> | Teacher Name : *                      | DIPESH BABUBHAI PATEL                   | Ŧ            |                     |
|                                                              | Subject Division Details              |                                         |              |                     |
|                                                              | Add Subject Division Data             | Add Subject Division                    |              |                     |
|                                                              |                                       |                                         |              |                     |
|                                                              |                                       |                                         |              |                     |
|                                                              |                                       |                                         |              |                     |
|                                                              |                                       |                                         |              |                     |
|                                                              |                                       |                                         |              |                     |
|                                                              |                                       |                                         |              |                     |
|                                                              |                                       |                                         |              |                     |
|                                                              |                                       |                                         |              |                     |
|                                                              | Copvright © 2022 SGGU All rights rese | ved.                                    | Design By Gu | i Info Petro Limite |

#### 2.4 Visiting Teacher

(Masters  $\rightarrow$  Visiting Teacher)

#### View Functionality:

- This page shows a list of visiting teaches assigned to a particular college/department based on selected criteria.
- Click on Edit Sign to edit records of visiting teacher mapped with a particular college/department. Click on Update Button to save changes. Click on Green Button to view updated list of visiting teachers mapped with a selected college/department.
- Click on Delete Sign to delete a particular record.

| Department                  | View Visiting Teache        | r                |               |                      |        |                                |  |  |  |
|-----------------------------|-----------------------------|------------------|---------------|----------------------|--------|--------------------------------|--|--|--|
| # Home                      | +                           | Plus Button      |               |                      |        |                                |  |  |  |
| Dashboard     Masters     < | Admission Year : *          | 2022-2023        |               |                      | •      |                                |  |  |  |
| College / Department        | College / Department : *    |                  |               |                      |        |                                |  |  |  |
| Student Configuration <     | Show 10 v entries           | per page         | 1 Middle Name | 1 Last Name          | Search | h:<br>Delete                   |  |  |  |
| ≣ Reports <                 | 51.10.                      | += Instruite     |               | a available in table |        | Derete                         |  |  |  |
|                             | Showing 0 to 0 of 0 entries |                  |               |                      |        | Previous Next                  |  |  |  |
|                             |                             |                  |               |                      |        |                                |  |  |  |
|                             |                             |                  |               |                      |        |                                |  |  |  |
|                             |                             |                  |               |                      |        |                                |  |  |  |
|                             |                             |                  |               |                      |        |                                |  |  |  |
|                             |                             |                  |               |                      |        |                                |  |  |  |
|                             | Copyright © 2022 SGGU All   | rights reserved. |               |                      | De     | sign By Gui Info Petro Limited |  |  |  |

- Click on Plus Button to add full details of visiting teacher for assigning to a selected department/college. Click Submit/Update Button to submit/update the record.
- Click on Green Button to view submitted/updated list of visiting teacher assigned to a particular college/department.

| 🖨 Home                  |                           |                       |                          |               | View |   |
|-------------------------|---------------------------|-----------------------|--------------------------|---------------|------|---|
| Dashboard               | Visiting Teacher Type : * | O University Employee | College Employee 💿 Other |               |      |   |
| 🖉 Masters 🛛 <           |                           |                       |                          |               |      |   |
| College / Department    | First Name : *            |                       | Middle Name : *          | Last Name : * |      |   |
| Configuration           | Address : *               |                       |                          |               |      |   |
| Student Configuration < |                           |                       |                          |               |      |   |
| ■ Reports <             | Contact No : *            |                       |                          |               |      |   |
|                         | Email Id : *              |                       |                          |               |      |   |
|                         | College / Institute :     |                       |                          |               |      |   |
|                         |                           |                       |                          |               |      |   |
|                         | Assigned To               |                       |                          |               |      |   |
|                         | Acadamic Year : *         | -Please Select-       |                          |               |      | * |
|                         | Department / College : *  | -Please Select-       |                          |               |      | * |
|                         |                           |                       |                          |               |      |   |
|                         |                           |                       |                          |               |      |   |

## 3. Student Configuration

#### 3.1. Student Subject Mapping

(Student Configuration→Student Subject Mapping)

#### View Functionality:

- This page shows list of students mapped with college/department & programme on basis of selected criteria.
- Click on Edit Sign to edit a particular record of subjects mapped a student for a selected college/department & programme. Click on Update Button to save changes. Click on Green Button to see updated record of subjects mapped a particular student.
- Click on Delete Sign to delete a particular record.

| rs <<br>ge / Department < P<br>tion Tr<br>nt Configuration < | Admission Yea<br>Program Name | L .              | Plus                        |                       |                            |                        |            |                                          |                        |                 |             |                              |          |      |        |
|--------------------------------------------------------------|-------------------------------|------------------|-----------------------------|-----------------------|----------------------------|------------------------|------------|------------------------------------------|------------------------|-----------------|-------------|------------------------------|----------|------|--------|
| rs < P<br>tion Tr<br>nt Configuration <                      |                               | L .              |                             |                       |                            |                        |            | • College / Departme                     |                        | Pioneer Physiot |             | teres the design of the      |          |      |        |
| tion T<br>nt Configuration <                                 | rogram Name                   |                  |                             | -2023                 |                            |                        |            | <ul> <li>College / Department</li> </ul> | nt Name : *            | Pioneer Physios | therapy com | ege, Vadodara                |          |      |        |
| t Configuration <                                            |                               | 40 T             |                             | Master of Physiothera | ру                         |                        |            | * Academic Batch Nat                     | ime : *                | M.P.T.22-23     |             |                              |          |      |        |
|                                                              | ferm : *                      |                  |                             | EY, M.P.T.            |                            |                        |            | *                                        |                        |                 |             |                              |          |      |        |
|                                                              | ihow 10                       | 🗸 entries per pa | age                         |                       |                            |                        |            |                                          |                        |                 |             |                              | Search:  |      |        |
|                                                              | Sr. Aca<br>No. 11 Yea         | ademic<br>ar I   | College / Depar             | rtment Name           | Program Name               | Academic Batch<br>Name | 1 Term 1   | Enrollment No I                          | Student Name           |                 | туре 1      | Is MBP Subject<br>Selection? | 1 View 1 | Edit | Delete |
|                                                              | 1 202                         | 22-2023          | Pioneer Physiot<br>Vadodara | therapy College,      | Master of<br>Physiotherapy | M.P.T.22-23            | EX. M.P.T. | R22050315050610001                       | ADHYARU MEGHABEN BHAF  | LATKUMAR        | Regular     | 10                           | ۲        | 8    |        |
|                                                              | 2 202                         | 22-2023          | Pioneer Physiot<br>Vadodara | therapy College,      | Master of<br>Physiotherapy | M.P.T.22-23            | EX. M.P.T. | R22050315050610002                       | BAROT VAIDEHI PARESHBH | AI              | Regular     | No                           | ۰        | 8    | ۰      |
|                                                              | 3 202                         | 22-2023          | Pioneer Physiot<br>Vadodara | therapy College,      | Master of<br>Physiotherapy | M.P.T.22-23            | EX. M.P.T. | R22050315050610003                       | GIRI NEHA PREMSHANKAR  |                 | Regular     | No                           | ۲        | 8    |        |
|                                                              | 4 202                         | 22-2023          | Pioneer Physiot<br>Vadodara | therapy College,      | Master of<br>Physiotherapy | M.P.T.22-23            | EX. M.P.T. | R22050315050610004                       | HARJANI KAJAL MANOJKUN | lar             | Regular     | No                           | ۰        | 8    | •      |
|                                                              | 5 202                         | 22-2023          | Pioneer Physiot<br>Vadodara | herapy College,       | Master of<br>Physiotherapy | M.P.T.22-23            | EX. M.P.T. | R22050315050610005                       | JAMBU RINKAL PUSHPVADA | an l            | Regular     | Re .                         | ۲        | œ    |        |
|                                                              | 6 202                         | 22-2023          | Pioneer Physiot<br>Vadodara | herapy College,       | Master of<br>Physiotherapy | M.P.T.22-23            | EX.M.P.T.  | R22050315050610006                       | JASWANI HEENABEN BHAR  | ATKUMAR         | Regular     | 80                           | ۰        | C8   |        |
|                                                              |                               | 22-2023          | Vadodara                    | therapy College,      | Master of<br>Physiotherapy | M.RT.22-23             |            |                                          | MAKWANA PRITESH RAJESI | IBHAI           | Regular     | Ha                           | ۰        | 8    |        |
|                                                              | 8 202                         | 22-2023          | Pioneer Physiot<br>Vadodara | therapy College,      | Master of<br>Physiotherapy | M.RT.22-23             | EX. M.P.T. | R22050315050610008                       | PARMAR MITTAL JAGDISH  |                 | Regular     | No                           | •        | 8    |        |
|                                                              | 9 202                         | 22-2023          | Pioneer Physiot<br>Vadodara | therapy College,      | Master of<br>Physiotherapy | M.P.T.22-23            | EX. M.P.T. | R22050315050610009                       | PATEL DHARA KAMLESHKUI | MAR             | Regular     | Ho                           | ۲        | C8   |        |

View/Edit/Delet

- Click on Plus Button add/map students with subjects for a selected college/department & programme.
- Select subjects and students to be linked with for a selected college/department & programme.
- Entry can be done either on individual Level basis or for all levels together.
- Multiple selection of students can be done.
- Click Submit/Update Button to submit/update the record.
- Click on Green Button to see submitted/updated record of subjects mapped a particular student.

| Department       | Add Student Subject N | lapping Detail | s                                                                   |                                |                                  |         | 1 |
|------------------|-----------------------|----------------|---------------------------------------------------------------------|--------------------------------|----------------------------------|---------|---|
| ,                |                       |                |                                                                     |                                |                                  | View    |   |
| ioard<br>Irs <   | Admission Year : *    |                | 2022-2023                                                           | College / Department : *       | Pioneer Physiotherapy College, V | adodara |   |
| ge / Department  | Program Name : *      |                | Master of Physiotherapy *                                           | Academic Batch Name : *        | M.P.T.22-23                      |         | Ŧ |
| nt Configuration | Term : *              |                | EY, M.P.T. 👻                                                        | Syllabus Batch Name : *        | M.P.T.22-23                      |         | * |
| rts <            | Stream :              |                | -All-                                                               | Medium :                       | -All-                            |         | Ŧ |
|                  | Subject Details       |                |                                                                     |                                |                                  |         |   |
|                  | Levels :              |                | -Select All-                                                        |                                |                                  |         |   |
|                  | No.                   | Subject Detail | s                                                                   |                                |                                  |         |   |
|                  | Compulsory :          |                |                                                                     |                                |                                  |         |   |
|                  |                       | MPT0C101 - Res | search Methodology, Biostatistics, Scientific Writing and Physiothe | rapy Ethics, Education, Manage |                                  |         |   |
|                  | 12                    | MPT0C102 - Ph  | ysiotherapy Movement Sciences                                       |                                |                                  |         |   |
|                  |                       | MPT0C103 - Ph  | ysical & Functional Diagnosis and Clinical Decision Making          |                                |                                  |         |   |
| l                |                       | MPT0C104 - Ad  | vance Physio-therapeutics                                           |                                |                                  |         |   |
|                  |                       | MPT0P101 - Par | rt -I Practical                                                     |                                |                                  |         |   |
|                  | Student Details       |                |                                                                     |                                |                                  |         |   |
|                  | Student:"             |                | Select Student(4)                                                   |                                |                                  |         |   |
|                  |                       |                |                                                                     | Submit Cancel                  |                                  |         |   |

#### 3.2. Release Student Subject Selection

(Student Configuration→Release Student Subject Selection)

- Subject Selection has to be released/freezed using this form.
- Once the subject selection is completed, students will be loaded in "Subject Selection Release Pending". Select all students and click Save.
- If the release is done, then students will load in "Subject Selection Released".
- If Subject selection is pending, then students will load in "Subject Selection Pending".
- If subject selection has to be unreleased, then students will load in "Unrelease subject selection (Withdrawal Cases)". Only those students will load whose exam forms are withdrawn.

| Department                                  | Release Student Subject          | t Selection                       |                   |               |                                  |
|---------------------------------------------|----------------------------------|-----------------------------------|-------------------|---------------|----------------------------------|
| 🖶 Home                                      |                                  |                                   |                   |               |                                  |
| 🚯 Dashboard                                 |                                  |                                   |                   |               |                                  |
| Masters <                                   | Admission Year : *               | 2022-2023                         |                   |               | Ŧ                                |
| ፹ College / Department <<br>Configuration < | College / Department : *         | Pioneer Physiotherapy College, Va | adodara           |               | •                                |
| Student Configuration                       | Program Name : *                 | BACHELOR OF PHYSIOTHERAPY         |                   |               | Ŧ                                |
| Internal / Practical Exam <                 | Academic Batch Name : *          | B.P.T. 2022-2023                  |                   |               | v                                |
| 🗙 Grant Admission 🛛 <                       | Syballus Batch Name : *          | B.P.T. 2022-2023                  |                   |               | Ŧ                                |
| ≣ Reports <                                 | Term : *                         | B.P.T. Semester - 1               |                   |               | Ŧ                                |
|                                             |                                  |                                   | UnFreeze          |               |                                  |
|                                             | View Students : *                | Subject Selection Release Pend    | ing               |               |                                  |
|                                             |                                  | OSubject Selection Released       |                   |               |                                  |
|                                             |                                  | OSubject Selection Pending        | /ithdrawal Cases) |               |                                  |
|                                             | Specialization :                 | -Please Select-                   |                   |               | •                                |
|                                             | Student Details                  |                                   |                   |               |                                  |
|                                             | Sr.                              |                                   |                   |               |                                  |
|                                             | No. 🗌 Enrollment No.             |                                   | Student Name      | Subject Count | View                             |
|                                             |                                  |                                   | Submit Cance      | 4             |                                  |
|                                             |                                  |                                   |                   |               |                                  |
|                                             | Copyright © 2022 SGGU All rights | reserved.                         |                   |               | Design By Guj Info Petro Limited |

#### 3.3. Student Division Mapping (Student Configuration→Student Division Mapping)

#### **View Functionality:**

| Department                             | View Student Division Mapping |                                         |             |               |             |                   |               |                |
|----------------------------------------|-------------------------------|-----------------------------------------|-------------|---------------|-------------|-------------------|---------------|----------------|
| 者 Home                                 |                               |                                         |             |               |             |                   |               |                |
| B Dashboard                            |                               | Plus                                    |             |               |             |                   |               |                |
| 🖉 Masters 🗸 🤇                          | Admission Year : *            | 2022-2023                               |             |               |             |                   | Ŧ             |                |
| College / Department     Configuration | College / Department : *      | Pioneer Physiotherapy College, Vadodara |             |               |             |                   | Ŧ             |                |
| Student Configuration                  | Program Name : *              | Master of Physiotherapy                 |             |               |             |                   | Ŧ             |                |
| ≣ Reports <                            | Academic Batch Name : *       | M.P.T.22-23                             |             |               |             |                   | Ŧ             |                |
|                                        | Show 10 🗸 entries per page    |                                         |             |               |             |                   | Search:       |                |
|                                        | Sr. No.                       | Name                                    | Term 1      | Division Name | No Of Stude | nts 1 Add Student | 1 Edit / View | Delete         |
|                                        | 1 Pioneer Physiotherapy       | y College, Vadodara                     | F.Y. M.P.T. | Div A         | 19          |                   | ۲             |                |
|                                        | Showing 1 to 1 of 1 entries   |                                         |             |               |             | <b>↑</b>          |               | revious 1 Next |
|                                        |                               |                                         |             |               |             | Add/Edit/View/    | Delete        |                |

- This page shows no. of students mapped with a particular division of college/department &programme on basis of selected criteria.
- Click on Edit Sign to edit a particular record of students mapped with a particular division of a selected college/department & programme. Click on Update Button to save changes.Click on Green Button to see updated record of no. of students mapped with a particular division of a selected college/department & programme.
- Click on Delete Sign to delete a particular record.

- Click on Plus Button add/map students with a particular division of a selected college/department & programme.
- Add/map students with a particular division of a selected college/department & programme.
- Click Submit/Update Button to submit/update the record.
- Click on Green Button to see submitted/updated record of no. of students mapped with a particular division of a selected college/department &programme.
- By using Filter Criteria, students can be filtered by entering the first letter of whatever is selected in Filter By.
- Multiple students can be mapped to a division.
- Students will be displayed as per the selection of College Program Type and Medium while Division creation.

| ie<br>                  |                                |                                         | View 💳              |                 |
|-------------------------|--------------------------------|-----------------------------------------|---------------------|-----------------|
| nboard<br>ters <        | Admission Year : *             | 2023-2024                               | Ŧ                   |                 |
| erre / Department       | College / Department : *       | Pioneer Physiotherapy College, Vadodara | v                   |                 |
| ration                  | Program Name : *               | BACHELOR OF SCIENCE                     | Ŧ                   |                 |
| lent Configuration <    | Academic Batch Name : *        | B.Sc.23-24                              | Ψ.                  |                 |
| rnal / Practical Exam < | Term : *                       | B.Sc. Semester - 1                      | <b>v</b>            |                 |
| nt Admission <          |                                | UnFreeze                                |                     |                 |
|                         | Division : *                   | -Please Select-                         | v                   |                 |
|                         | Filter Criteria                |                                         |                     |                 |
|                         | Filter By :                    | -Please Select-                         | •                   |                 |
|                         | From :                         | To:                                     | Generate            |                 |
|                         | Student Details                | Submit Cancel                           |                     |                 |
|                         | Copyright © 2022 SGGU All righ | s reserved.                             | Design By <b>Gu</b> | j Info Petro Li |

#### 3.4. Student Roll Number Generation (Student Configuration→Student Roll Number Generation)

#### View Functionality :

- This page shows Student Roll Number Generation records details & edit, view and delete options.
- Click on Edit Sign to edit students roll numbers records mapped with a particular college/department, programme & division. Click on Update Button to save changes.Click on Green Button to see updated students roll numbers records mapped with a division for a selected college/department & programme.
- Click on Delete Sign to delete a particular record.

| Department                             | View Student Roll Number    |                                         |                                         |               |             |                 |  |
|----------------------------------------|-----------------------------|-----------------------------------------|-----------------------------------------|---------------|-------------|-----------------|--|
| # Home                                 | +                           |                                         |                                         |               |             |                 |  |
| Dashboard                              |                             |                                         |                                         |               |             |                 |  |
| Masters <                              | Admission Year : *          | 2022-2023                               |                                         |               | Ψ.          |                 |  |
| College / Department     Configuration | College / Department : *    | Pioneer Physiotherapy College, Vadodara | Pioneer Physiotherapy College, Vadodana |               |             |                 |  |
| Student Configuration <                | Program Name : *            | Master of Physiotherapy                 |                                         |               | Ŧ           |                 |  |
| ≣ Reports <                            | Academic Batch Name : *     | M.P.T.22-23                             |                                         |               |             | Edit/Delete     |  |
|                                        | Show 10 🗸 entries per page  |                                         |                                         |               |             | Search:         |  |
|                                        | Sr. No.                     | artment Name                            | Term ‡                                  | Division Name | Edit / View | Delete          |  |
|                                        | 1 Pioneer Phys              | iotherapy College, Vadodara             | F.Y. M.P.T.                             | Div A         |             | C û             |  |
|                                        | Showing 1 to 1 of 1 entries |                                         |                                         |               |             | Previous 1 Next |  |

|                                                |                                 |                                                           | Academic Year :      |             |                                      | 0     |
|------------------------------------------------|---------------------------------|-----------------------------------------------------------|----------------------|-------------|--------------------------------------|-------|
| SPU                                            | =                               | -                                                         | Academic Year :      | 2023-2024 * | Welcome,CL0890                       | 0;    |
| Department                                     | Add Student Roll Numi           | oer Generation                                            |                      |             |                                      |       |
| # Home                                         |                                 |                                                           |                      |             |                                      | •     |
| 🏠 Dashboard                                    | Admission Year : *              | 2023-2024                                                 |                      |             |                                      |       |
| Masters <                                      |                                 |                                                           |                      |             |                                      |       |
| College / Department                           | College / Department : *        | P.G.Department of Materials Science                       |                      | <b>3</b> .1 |                                      |       |
| <ul> <li>Student Configuration &lt;</li> </ul> | Program Name : *                | Master of Science (Materials Science)                     |                      | *           |                                      |       |
| Internal / Practical Exam <                    | Academic Batch Name : *         | MASTER OF SCIENCE (MATERIALS SCIENCE) (2023-24)           |                      | *           |                                      |       |
| Reports                                        | Term : *                        | M.Sc. (Materials Science) Semester - 1                    |                      | ·••         |                                      |       |
| iiii кероль К                                  |                                 | UnFreeze                                                  |                      |             |                                      |       |
|                                                |                                 |                                                           |                      |             |                                      |       |
|                                                | Division : *                    | -Please Select-                                           |                      | *           |                                      |       |
|                                                | Generate Roll Nos Automa        | tically ?                                                 |                      |             |                                      |       |
|                                                | Roll No Configuration           | n                                                         |                      |             |                                      |       |
|                                                | Prefix :                        | Start No : *                                              |                      |             |                                      |       |
|                                                | Student Details                 |                                                           |                      |             |                                      |       |
|                                                | Sorting Type : *                | -Please Select- • Sorting Preferences : • Name - Father's | s Name - Surname - E | • G         | ienerate                             |       |
|                                                |                                 | Submit Cancel                                             |                      |             |                                      |       |
|                                                | Copyright © 2023 SPU All rights | reserved.                                                 |                      | Desig       | gn By <mark>Guj Info Petro Li</mark> | mited |
|                                                |                                 | VALLABR<br>VIDYANAGAR                                     |                      |             |                                      |       |

| SPU ≡                                        |                                                                                                    |                                                                                                    |                                                                                                    | Academic Year :                                                                 | 2023-2024 * | Welcome,CL0890 |
|----------------------------------------------|----------------------------------------------------------------------------------------------------|----------------------------------------------------------------------------------------------------|----------------------------------------------------------------------------------------------------|---------------------------------------------------------------------------------|-------------|----------------|
| epartment Add s                              | Student Roll Numbe                                                                                                    | er Generation                                                                                                    |                                                                                                    |                                                                                 |             |                |
|                                              |                                                                                                    |                                                                                                    |                                                                                                    |                                                                                 |             |                |
| ard                                          |                                                                                                    |                                                                                                    |                                                                                                    |                                                                                 |             |                |
| Admi:                                        | ission Year : *                                                                                                    | 2023-2024                                                                                                    |                                                                                                    |                                                                                 | *.          |                |
| / Department Colleg                          | ge / Department : *                                                                                                    | P.G.Department of Materials Science                                                                                                    |                                                                                                    |                                                                                 | *           |                |
|                                              | ram Name : *                                                                                                    | Master of Science (Materials Science)                                                                                                    |                                                                                                    |                                                                                 | *           |                |
|                                              | emic Batch Name : *                                                                                                    | MASTER OF SCIENCE (MATERIALS SCIENCE) (2023-24)                                                                                                    |                                                                                                    |                                                                                 | *           |                |
| I / Practical Exam <<br>Term                 | *                                                                                                    | M.Sc. (Materials Science) Semester - 1                                                                                                    |                                                                                                    |                                                                                 | w :         |                |
| k) <b>∢</b>                                  |                                                                                                    |                                                                                                    |                                                                                                    |                                                                                 |             |                |
| Divisi                                       | ion : *                                                                                                    | A                                                                                                    |                                                                                                    |                                                                                 | *           |                |
| Ger                                          | enerate Roll Nos Automatic                                                                                                    | ally ?                                                                                                    |                                                                                                    |                                                                                 |             |                |
| R                                            | oll No Configuration                                                                                                    |                                                                                                    |                                                                                                    |                                                                                 |             |                |
| Pref                                         | fix :                                                                                                    | A Start No :*                                                                                                    | 0                                                                                                    |                                                                                 |             |                |
|                                              |                                                                                                    | Ex. B.Sc. , BA, Bcom                                                                                                    |                                                                                                    |                                                                                 |             |                |
| - St                                         | tudent Details                                                                                                    | EX. 5.30. , 5A, 500m                                                                                                    |                                                                                                    |                                                                                 |             |                |
|                                              |                                                                                                    |                                                                                                    | * Name Eather                                                                                                    | c Namo Surnamo E                                                                |             |                |
|                                              | tudent Details                                                                                                    | Ascending Sorting Preferences                                                                                                    | * Name - Father                                                                                                    | s Name – Surname – E                                                            | w.          |                |
|                                              | rting Type : *                                                                                                    |                                                                                                    | :* Name - Father                                                                                                    | s Name - Surname - E<br>Roll No                                                 |             |                |
| Sort<br>Sr.                                  | rting Type : *                                                                                                    | Ascending                                                                                                    |                                                                                                    |                                                                                 | *           |                |
| Sort<br>Sr.                                  | rting Type : *<br>r.<br>o. Enrollment No.                                                                                                    | Ascending                                                                                                    | Prefix                                                                                                    | Roll No                                                                         | ¥           |                |
| Sort<br>Sr.<br>No<br>1                       | r.<br>o. Enrollment No.<br>2300510005                                                                                                    | Ascending Sorting Preferences Student Name CHAUHAN KEYURKUMAR PANKAJBHAI                                                                                                    | Prefix<br>A                                                                                                    | Roll No                                                                         | *           |                |
| Sort<br>No<br>2                              | r. Enrollment No.<br>2300510005<br>2300510002                                                                                                    | Ascending - Sorting Preferences<br>Student Name<br>CHAUHAN KEYURKUMAR PANKAJBHAI<br>SUTHAR DILIPBHAI GOVINDBHAI                                                                                                    | Prefix<br>A<br>A                                                                                                    | Roll No                                                                         |             |                |
| Sort<br>No<br>1<br>3                         | Fr.         Enrollment No.           2300510005         2300510002           2300510001         2300510001                                                                                                    | Ascending Sorting Preferences Sorting Preferences Sorting Preferen | Prefix<br>A<br>A<br>A                                                                                                    | Roll No<br>6<br>3<br>2                                                          | 7¥          |                |
| Sort<br>No<br>1<br>2<br>3<br>4               | Fo         Enrollment No.           2300510005         2300510002           2300510001         2300510001           2300510007         2300510007                                                                                                    | Ascending Sorting Preferences Sorting Preferences Sorting Sorting Sort | Prefix<br>A<br>A<br>A<br>A<br>A                                                                                                    | Roll No 6 3 2 9                                                                 |             |                |
| Sort<br>1<br>2<br>3<br>4<br>5                | Formula         Enrollment No.           2300510005         2300510002           2300510002         2300510001           2300510007         2300510007           2300510006         2300510006                                                                            | Ascending Sorting Preferences<br>Sorting Preferences<br>Student Name<br>CHAUHAN KEYURKUMAR PANKAJBHAI<br>SUTHAR DILIPBHAI GOVINDBHAI<br>SUTHAR DILIPBHAI GOVINDBHAI<br>KALVANI ANUJ AMBALAL<br>MALEK MOHIMED FAIYAJ RASID AHMED<br>DODIYA MAYANK KAMALESHBHAI                                                                                                    | Prefix<br>A<br>A<br>A<br>A<br>A<br>A<br>A                                                                                                    | Roll No 6 3 2 9 8                                                               |             |                |
| Sort<br>No<br>1<br>2<br>3<br>4<br>5<br>6     | Enrollment No.           2300510005           2300510002           2300510001           2300510001           2300510007           2300510006           2300510003                                                                                                    | Ascending       Sorting Preferences         Student Name       CHAUHAN KEYURKUMAR PANKAJBHAI         CHAUHAN KEYURKUMAR PANKAJBHAI       SUTHAR DILIPBHAI GOVINDBHAI         Kalvani anuj ambalal       Kalvani anuj ambalal         Malek MOHIMED FAIYAJ RASID AHMED       Dodiya Mayank kamaleshbhai         Rokad Jay Pareshbhai       Rokad Jay Pareshbhai                                                                                                    | Prefix           A           A           A           A           A           A           A           A           A           A           A           A           A           A           A           A           A           A           A                                                                                                    | Roll No           6           3           2           9           8           4 |             |                |
| Sort<br>1<br>2<br>3<br>4<br>5<br>6<br>7      | Fo         Enrollment No.           2300510005         2300510002           2300510002         2300510001           2300510007         2300510007           2300510006         2300510006           2300510009         2300510009           2300510004         2300510009 | Ascending     Sorting Preferences       Ascending     Sorting Preferences       Student Name     CHAUHAN KEYURKUMAR PANKAJBHAI       CHAUHAN KEYURKUMAR PANKAJBHAI     SUTHAR DILIPBHAI GOVINDBHAI       KALVANI ANUJ AMBALAL     KALVANI ANUJ AMBALAL       MALEK MOHIMMED FAIYAJ RASID AHMED     DODIYA MAYANK KAMALESHBHAI       ROKAD JAY PARESHBHAI     TALA RAHUL RAJESHBHAI                                                                                                    | Prefix<br>A<br>A<br>A<br>A<br>A<br>A<br>A<br>A<br>A<br>A<br>A                                                                                                    | Roll No 6 3 2 9 8 4 11                                                          |             |                |
| Sort<br>1<br>2<br>3<br>4<br>5<br>6<br>7<br>8 | Fo         Enrollment No.           2300510005         2300510002           2300510002         2300510001           2300510007         2300510007           2300510006         2300510006           2300510009         2300510009           2300510004         2300510009 | Ascending       Sorting Preferences         Ascending       Student Name         CHAUHAN KEYURKUMAR PANKAJBHAI       CHAUHAN KEYURKUMAR PANKAJBHAI         SUTHAR DILIPBHAI GOVINDBHAI       SUTHAR DILIPBHAI GOVINDBHAI         KAUXANI ANUJ AMBALAL       MALEK MOHMMED FAIYAJ RASID AHMED         DODIYA MAYANK KAMALESHBHAI       COKAD JAY PARESHBHAI         TALA RAHUL RAJESHBHAI       TALA RAHUL RAJESHBHAI         MISTRY JENISH PRAVINBHAI       COKAD JAY PARESHBHAI                                                                                                    | Prefix           A           A | Roll No       6       3       2       9       8       4       11       5        | T           |                |
| Sort<br>1<br>2<br>3<br>4<br>5<br>6<br>7<br>8 | Fo         Enrollment No.           2300510005         2300510002           2300510002         2300510001           2300510007         2300510007           2300510006         2300510006           2300510009         2300510009           2300510004         2300510009 | Ascending       Sorting Preferences         Ascending       Student Name         CHAUHAN KEYURKUMAR PANKAJBHAI       CHAUHAN KEYURKUMAR PANKAJBHAI         SUTHAR DILIPBHAI GOVINDBHAI       SUTHAR DILIPBHAI GOVINDBHAI         KAUXANI ANUJ AMBALAL       MALEK MOHMMED FAIYAJ RASID AHMED         DODIYA MAYANK KAMALESHBHAI       COKAD JAY PARESHBHAI         TALA RAHUL RAJESHBHAI       TALA RAHUL RAJESHBHAI         MISTRY JENISH PRAVINBHAI       COKAD JAY PARESHBHAI                                                                                                    | Prefix           A           A | Roll No       6       3       2       9       8       4       11       5        | Y           |                |
| Sort<br>1<br>2<br>3<br>4<br>5<br>6<br>7<br>8 | Fo         Enrollment No.           2300510005         2300510002           2300510002         2300510001           2300510007         2300510007           2300510006         2300510006           2300510009         2300510009           2300510004         2300510009 | Ascending       Sorting Preferences         Ascending       Student Name         CHAUHAN KEYURKUMAR PANKAJBHAI       SUTHAR DILIPBHAI GOVINDBHAI         SUTHAR DILIPBHAI GOVINDBHAI       SUTHAR DILIPBHAI GOVINDBHAI         KALVANI ANUJ AMBALAL       MALEK MOHIMED FAIYAJ RASID AHMED         DODIYA MAYANK KAMALESHBHAI       ROKAD JAY PARESHBHAI         TALA RAHUL RAJESHBHAI       MISTRY JENISH PRAVINBHAI         MISTRY PREYASHKUMAR HARISHBHAI       MISTRY PREYASHKUMAR HARISHBHAI                                                                                                    | Prefix           A           A | Roll No       6       3       2       9       8       4       11       5        |             |                |
| Sort<br>1<br>2<br>3<br>4<br>5<br>6<br>7<br>8 | Fo         Enrollment No.           2300510005         2300510002           2300510002         2300510001           2300510007         2300510007           2300510006         2300510006           2300510009         2300510009           2300510004         2300510009 | Ascending       Sorting Preferences         Ascending       Student Name         CHAUHAN KEYURKUMAR PANKAJBHAI       SUTHAR DILIPBHAI GOVINDBHAI         SUTHAR DILIPBHAI GOVINDBHAI       SUTHAR DILIPBHAI GOVINDBHAI         KALVANI ANUJ AMBALAL       MALEK MOHIMED FAIYAJ RASID AHMED         DODIYA MAYANK KAMALESHBHAI       ROKAD JAY PARESHBHAI         TALA RAHUL RAJESHBHAI       MISTRY JENISH PRAVINBHAI         MISTRY PREYASHKUMAR HARISHBHAI       MISTRY PREYASHKUMAR HARISHBHAI                                                                                                    | Prefix           A           A | Roll No       6       3       2       9       8       4       11       5        |             |                |

- Click on Plus Button to generate Students Roll Number records based on selected criteria like college/department, programme, term, automatic generation, sorting type and preference.
- Add/map students roll numbers records with a particular division of a selected college/department & programme.
- Click Submit/Update Button to submit/update the record.
- Click on Green Button to see submitted/updated students roll numbers records mapped with a division for a selected college/department &programme.

- Roll numbers can be generated automatically or manually by checking/unchecking "Generate Roll Nos. Automatically? "Respectively.
- There is also provision to add prefix in all roll nos.
- When roll nos. are to be generated automatically, then Start No. has to be provided.
- Students can be sorted in multiple ways using the options given in Sorting section.
- Click on Generate button to view Student list.

All the Functionality of Point 2, 3 and 4 you should be done at the time of starting of every new semester.

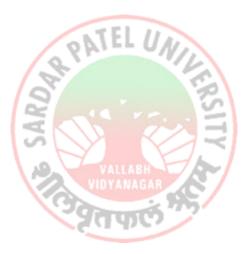

## 4. Internal / Practical Exam

#### 4.1. Internal / Practical Exam Marks Entry

(Internal / Practical Exam  $\rightarrow$  Internal / Practical Exam Marks Entry)

#### View Functionality :

- This page shows list of Marks entry done on the basis of Divisions, Subjects and Subject components.
- Click on the Plus button to add new entries.
- Click on Edit Sign to edit marks obtained by each student in a particular subject of corresponding college/department & programme, term & year. Click on Update Button to save changes
- Click on Delete Sign to delete a particular record.
- Records are available for Edit/Delete only till the marks are not released.

| Department                  | View C     | ollege Final Intern       | al/Practical Marks Entry                                                                                            |               |                  |                                            |              |          |
|-----------------------------|------------|---------------------------|----------------------------------------------------------------------------------------------------|---------------|------------------|--------------------------------------------|--------------|----------|
| 🖶 Home                      | +          | Plu                       | JS                                                                                                    |               | Search           | Q Search                                   | Student By S | Seat No. |
| 🕸 Dashboard                 |            | <b>D</b>                  | ··-                                                                                                    |               | <b>—</b> ••• • • |                                            |              |          |
| Masters <                   | College    | / Department : *          | Pioneer Physiotherapy College, Vadodara                                                                             |               |                  | <b>v</b>                                   |              |          |
|                             | Program    | n Name : *                | Master of Physiotherapy                                                                                             |               |                  | •                                          |              |          |
| Student Configuration <     | Term : *   |                           | F.Y. M.P.T.                                                                                                    |               |                  | <b>~</b>                                   | F            | dit/     |
| Internal / Practical Exam < | Exam :     | •                         | MASTER OF PHYSIOTHERAPY FY. M.P.T. JULY-2023                                                                        |               |                  | •                                          |              | lete     |
| ℑ⊄ Grant Admission <        | Sr.<br>No. | Subject Component<br>Name | Subject Name                                                                                                    | Batch<br>Name | Division<br>Name | Entry Type (New/ Carry<br>Forwarded/ Both) | Edit         | Delete   |
| I Reports <                 | 1          | INTERNAL                  | Research Methodology, Biostatistics, Scientific Writing and Physiotherapy<br>Ethics, Education, Manage - Compulsory | M.P.T.22-23   | Div A            | New Entries                                | C            | Û        |
|                             | 2          | INTERNAL                  | Physiotherapy Movement Sciences - Compulsory                                                                        | M.P.T.22-23   | Div A            | New Entries                                | Ø            |          |
|                             | 3          | INTERNAL                  | Physical & Functional Diagnosis and Clinical Decision Making - Compulsory                                           | M.P.T.22-23   | Div A            | New Entries                                | Ø            |          |
|                             | 4          | INTERNAL                  | Advance Physio-therapeutics - Compulsory                                                                            | M.P.T.22-23   | Div A            | New Entries                                | Ø            |          |
|                             | 5          | PRACTICAL<br>EXTERNAL     | Part -I Practical - Compulsory                                                                                      | M.P.T.22-23   | Div A            | New Entries                                | C            |          |
|                             | 6          | PRACTICAL INTERNAL        | Part -I Practical - Compulsory                                                                                      | M.P.T.22-23   | Div A            | New Entries                                | 7            |          |

- Click on Plus Button to generate students' list for final internal / practical exam marks entry for a particular subject based on selected criteria like college/department, programme, batch name, exam type, term & examination.
- To enter Marks of students for a subject, it is mandatory to have Teacher subject mapping done for that subject and the division to which the students belong.
- If an external faculty is teaching a subject, then tick the "Is External Faculty?", and enter the details.

- Add marks in "Obtained Marks" field received by students for the selected subject and subject Component. If student was absent, untick the field named "Is Present?". If entry of marks is being done for first time (Regular/WHOLE Exam type), "New Entry" label will be shown under "Type" field.
- Click SubmitButton to submit/update the record.
- Click on Green Button to see submitted/updated students marks records in a particular exam.

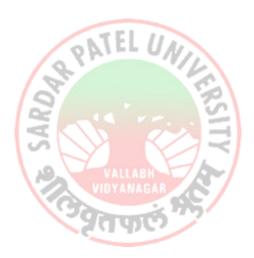

| <          | College / De  | partment:*    | Pioneer Pl              | nysiotherapy College, Vadodara                                                                   |                       |                           | v              |   |                                                  |
|------------|---------------|---------------|-------------------------|--------------------------------------------------------------------------------------------------|-----------------------|---------------------------|----------------|---|--------------------------------------------------|
|            | Program Na    | me:*          | Master of               | Physiotherapy                                                                                    |                       |                           | Ŧ              |   |                                                  |
| uration <  | Academic Ba   | atch Name : * | M.P.T.22-2              | 3                                                                                                |                       |                           | Ŧ              |   |                                                  |
| cal Exam < | Term : *      |               | F.Y. M.P.T.             |                                                                                                  |                       |                           | Ψ.             |   |                                                  |
| <          | Exam:*        |               | MASTER                  | F PHYSIOTHERAPY F.Y. M.P.T. JULY-2023                                                            |                       |                           | <b>v</b>       |   |                                                  |
| <          | Exam.         |               | MASTERO                 |                                                                                                  |                       |                           |                |   |                                                  |
|            |               |               |                         | UnFre                                                                                            | eze                   |                           |                |   |                                                  |
|            | Division : *  |               | Div A                   |                                                                                                  |                       |                           | Ψ.             |   |                                                  |
|            | Subject Nan   | ne:*          | Compulso                | ry - MPT0C101 - Research Methodology, Biostatistics,                                             | Scientific Writing an | d Physiotherapy Ethics, I | Education, M 🔻 |   |                                                  |
|            | Component     | Type:*        | INTERNAL                | - INTERNAL                                                                                       |                       |                           | •              |   |                                                  |
|            | Teacher Nan   | me : *        | ranvir kuma             | rmahato                                                                                          |                       |                           |                |   |                                                  |
|            | Visiting Tead | cher Name :   |                         |                                                                                                  |                       |                           |                |   |                                                  |
|            | Is External F | aculty?       |                         |                                                                                                  |                       |                           |                |   |                                                  |
|            | Studer        | nt Details    |                         |                                                                                                  |                       |                           |                |   |                                                  |
|            | Sr.           |               |                         |                                                                                                  |                       |                           |                |   |                                                  |
|            |               | Seat No. 1    | Roll No.                | Student Name                                                                                     | Total Marks           | 1 Is Present ? 1          | Obtained Marks | 1 | Туре                                             |
|            | 1             | 1             | MPT1                    | ADHYARU MEGHABEN BHARATKUMAR                                                                     | 20.00                 |                           |                |   | New Entry                                        |
|            | 2             | 2             | MPT2                    | BAROT VAIDEHI PARESHBHAI                                                                         | 20.00                 |                           |                |   | New Entry                                        |
|            | 3             | 3             | MPT3                    | GIRI NEHA PREMSHANKAR                                                                            | 20.00                 |                           |                |   | New Entry                                        |
|            | 4             | 4             | MPT4                    | HARJANI KAJAL MANOJKUMAR                                                                         | 20.00                 |                           |                |   | New Entr                                         |
|            | 5             | 5             | MPT5                    | JAMBU RINKAL PUSHPVADAN                                                                          | 20.00                 |                           |                |   | New Entr                                         |
|            | 6             | 6             | MPT6                    | JASWANI HEENABEN BHARATKUMAR                                                                     | 20.00                 |                           |                |   | New Entry                                        |
|            | 7             | 7             | MPT7                    | MAKWANA PRITESH RAJESHBHAI                                                                       | 20.00                 |                           |                |   | New Entr                                         |
|            | 8             | 8             | MPT8                    | PARMAR MITTAL JAGDISH                                                                            | 20.00                 |                           |                |   | New Entr                                         |
|            | 9             | 9             | MPT9                    | PATEL DHARA KAMLESHKUMAR                                                                         | 20.00                 |                           |                |   | New Entr                                         |
|            | 10            | 10            | MPT10                   | PATHAK TWINKAL YOGESHBHAI                                                                        | 20.00                 |                           |                |   | New Entry                                        |
|            | 11            | 11            | MPT11                   | PATIL DIVYA SANTOSH                                                                              | 20.00                 |                           |                |   | New Entry                                        |
|            | 12            | 12            | MPT12                   | RAJPUT VAIDEHI PRAVINKUMAR                                                                       | 20.00                 |                           |                |   | New Entry                                        |
|            | 13            | 13            | MPT13                   | RAVAT MARIYA BURHANBHAI                                                                          | 20.00                 |                           |                |   | New Entry                                        |
|            |               |               |                         |                                                                                                  |                       |                           |                |   | New Entry                                        |
|            | 14            | 14            | MPT14                   | SHAH DHRUVI MUKESH                                                                               | 20.00                 |                           |                |   |                                                  |
|            | 15            | 15            | MPT15                   | SHAH PUSHTI NARAYANBHAI                                                                          | 20.00                 |                           |                |   | New Entry                                        |
|            | 15<br>16      | 15<br>16      | MPT15<br>MPT16          | SHAH PUSHTI NARAYANBHAI<br>SHETHWALA AYESHABIBI MOHAMMEDSIDDIK                                   | 20.00                 | 2                         |                |   |                                                  |
|            | 15            | 15            | MPT15<br>MPT16<br>MPT17 | SHAH PUSHTI NARAYANBHAI<br>SHETHWALA AYESHABIBI MOHAMMEDSIDDIK<br>SHRIVASTAVA LAVINA SUSHILKUMAR | 20.00                 |                           |                |   |                                                  |
|            | 15<br>16      | 15<br>16      | MPT15<br>MPT16          | SHAH PUSHTI NARAYANBHAI<br>SHETHWALA AYESHABIBI MOHAMMEDSIDDIK                                   | 20.00                 | 2                         |                |   | New Entry<br>New Entry<br>New Entry<br>New Entry |

View

Ŧ

Department

🚯 Dashboard

**اللہ** Cor Add College Final Internal/Practical Marks Entry

Admission Year : \*

2022-2023

#### Search Functionality:

- Click on "Search Student by Seat No." Button present on the View page to load the student search page.
- Select the criteria like Programme Name, Term & Exam from the respective list and enter the student's Seat No. Then click on Search Button.
- Based on the selection, student's details like Admission Year, College Name, Student Name, Current Academic Name, Division Name & Roll No. will be searched and displayed.

| ٠ |  |
|---|--|

| Department                  | Search Stud    | ent Details By Se             | eat No | ).                                        |   |                         |   |                       |   |         |         |         |          |      |
|-----------------------------|----------------|-------------------------------|--------|-------------------------------------------|---|-------------------------|---|-----------------------|---|---------|---------|---------|----------|------|
| 🖀 Home                      | Program Name   | *                             | Maste  | er of Physiotherapy                       |   |                         |   |                       |   | •       |         |         |          |      |
| 🚯 Dashboard                 |                |                               |        |                                           |   |                         |   |                       |   |         |         |         |          |      |
| 🛢 Masters <                 | Term : *       |                               | F.Y. M | .PT.                                      |   |                         |   |                       |   | *       |         |         |          |      |
| College / Department        | Exam : *       |                               | MAST   | ER OF PHYSIOTHERAPY F.Y. M.P.T. JULY-2023 |   |                         |   |                       |   | Ŧ       |         |         |          |      |
| Configuration               | Seat No.:*     |                               | 5      |                                           |   |                         |   |                       |   |         |         |         |          |      |
| Student Configuration <     | Show 10        | $\mathbf{v}$ entries per page |        |                                           |   |                         |   |                       |   |         | Search: |         |          |      |
| Internal / Practical Exam < | Sr. No.        | Admission Year                | \$     | College Name                              | 1 | Student Name            | ţ | Current Academic Year | 1 | Divisio | n Name  | 1       | Roll No. | 1    |
| 🗙 Grant Admission 🛛 🔇       | 1              | 2022-2023                     |        | Pioneer Physiotherapy College, Vadodara   |   | JAMBU RINKAL PUSHPVADAN |   | 2022-2023             |   | Div A   |         |         | MPT5     |      |
| ■ Reports <                 | Showing 1 to 1 | of 1 entries                  |        |                                           |   |                         |   |                       |   |         |         | Previou | s 1      | Next |
|                             |                |                               |        |                                           |   | Search                  |   |                       |   |         |         |         |          |      |
|                             |                |                               | ,      | 5                                         |   | 7.                      |   |                       |   |         |         |         |          |      |

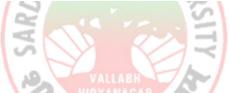

#### 4.2. Release Internal Exam Marks (Internal / Practical Exam → Release Internal Exam Marks)

#### View Functionality:

- This feature is used to release/freeze the marks entry done in the previous section.
- If marks are already released, then Eye Sign will be displayed in "View/Release" column along the subject. Click on Eye Sign to viewalready released marks obtained by each student in a particular subject of corresponding college/department & programme, term & year. For released marks, the "Is Released" column will be displayed as "Released".
- For unreleased marks entry, the "Paper Plane" sign will be displayed in "View/Release" column along the subject & corresponding "Is released" column will be blank. To release the marks, click on the "Paper Plane" sign. Once marks are released, "Released" will be displayed in "Is Released" column.
- Use Search box to filter the generated list .
- Clicking on Plus button will redirect to the new marks entry form as explained earlier.

|                      | +                 |                   |                             |                                                                                                    |                 |               |                               |                   |
|----------------------|-------------------|-------------------|-----------------------------|----------------------------------------------------------------------------------------------------|-----------------|---------------|-------------------------------|-------------------|
| a Dashboard          |                   |                   |                             |                                                                                                    |                 |               |                               |                   |
| Masters              | < College / D     | epartment : *     | Pioneer Physiothera         | apy College, Vadodara                                                                                               |                 | *             |                               |                   |
| College / Department | < Program N       | lame : *          | Master of Physiothe         | гару                                                                                                    |                 | Ŧ             |                               |                   |
|                      | Term : *          |                   | F.Y. M.P.T.                 |                                                                                                    |                 | v             |                               |                   |
|                      | Exam:*            |                   | MASTER OF PHYSIO            | THERAPY F.Y. M.P.T. JULY-2023                                                                                       |                 | *             |                               | <u> </u>          |
|                      | Show 10           | ∽ entries pe      | page                        |                                                                                                    |                 | s             | iearch:                       | arch              |
| Reports              | < Sr.<br>No. الله | Is<br>Released? 1 | Subject<br>Component Name 1 | Subject Name                                                                                                    | Batch<br>Name 1 |               | ype (New/ Carry<br>ded/ Both) | View /<br>Release |
|                      | 1                 |                   | INTERNAL                    | Research Methodology, Biostatistics, Scientific Writing and<br>Physiotherapy Ethics, Education, Manage - Compulsory | M.P.T.22-23     | Div A New Ent | ries                          | A                 |
|                      | 2                 | Released          | INTERNAL                    | Physiotherapy Movement Sciences - Compulsory                                                                        | M.P.T.22-23     | Div A Paper   | Plane                         | →.                |
|                      | 3                 | Released          | INTERNAL                    | Physical & Functional Diagnosis and Clinical Decision<br>Making - Compulsory                                        | M.P.T.22-23     | Div A New Ent | ries                          | ۲                 |
|                      | 4                 | Released          | INTERNAL                    | Advance Physio-therapeutics - Compulsory                                                                            | M.P.T.22-23     | Div A New Ent | ries                          | ۲                 |
|                      | 5                 | Released          | PRACTICAL EXTERNAL          | Part -I Practical - Compulsory                                                                                      | M.P.T.22-23     | Div A New Ent | ries                          | ۲                 |
|                      | 6                 | Released          | PRACTICAL INTERNAL          | Part -I Practical - Compulsory                                                                                      | M.P.T.22-23     | Div A New Ent | ries                          | ۲                 |
|                      | Showing 1         | to 6 of 6 entries |                             |                                                                                                    |                 |               | Previous                      | 1 Nex             |

- <u>Release Functionality</u>
- By clicking on the release button in the View page, Marks entry of that particular record will be shown as mentioned in the screenshot below.
- User shall verify the marks entry and Click Release button to release the marks received by all students for a particular subject, subject component, college and programme.
- Click on Green Button to see students released marks records for a particular exam mapped with mapped with college/department, programme & term.

| ard                |                                                                |                                                                           |                                                                                                    |                                                                                                    |                                                                                                    |                         |                                                                                                    | View | <b> -&gt; </b>                                                                                                    |
|--------------------|----------------------------------------------------------------|---------------------------------------------------------------------------|----------------------------------------------------------------------------------------------------|----------------------------------------------------------------------------------------------------|----------------------------------------------------------------------------------------------------|-------------------------|----------------------------------------------------------------------------------------------------|------|----------------------------------------------------------------------------------------------------|
|                    | Admission \                                                    | /ear : *                                                                  | 2022-2023                                                                                                    |                                                                                                    |                                                                                                    |                         | Ŧ                                                                                                    |      | _                                                                                                    |
| / Department       | College / De                                                   | partment : *                                                              | Pioneer Pl                                                                                                    | hysiotherapy College, Vadodara                                                                                                    |                                                                                                    |                         | Ŧ                                                                                                    |      |                                                                                                    |
| n                  | Program Na                                                     | ime : *                                                                   | Master of I                                                                                                   | Physiotherapy                                                                                                    |                                                                                                    |                         | Ŧ                                                                                                    |      |                                                                                                    |
|                    | Academic B                                                     | atch Name : *                                                             | M.P.T.22-2                                                                                                    | 3                                                                                                    |                                                                                                    |                         | Ŧ                                                                                                    |      |                                                                                                    |
| / Practical Exam < | Term : *                                                       |                                                                           | F.Y. M.P.T.                                                                                                   |                                                                                                    |                                                                                                    |                         | Ŧ                                                                                                    |      |                                                                                                    |
| dmission <         | Exam : *                                                       |                                                                           | MASTER O                                                                                                    | F PHYSIOTHERAPY F.Y. M.P.T. JULY-2023                                                                                                    |                                                                                                    |                         | -                                                                                                    |      |                                                                                                    |
| <                  |                                                                |                                                                           |                                                                                                    |                                                                                                    |                                                                                                    |                         |                                                                                                    |      |                                                                                                    |
| 1                  | Division : *                                                   |                                                                           | Div A                                                                                                    |                                                                                                    |                                                                                                    |                         | Ŧ                                                                                                    |      |                                                                                                    |
| :                  | Subject Nar                                                    | ne : *                                                                    | Compulso                                                                                                    | ry - MPT0C101 - Research Methodology, Biostatisti                                                                                                    | cs, Scientific Writing and P                                                                                                    | Physiotherapy Ethics, I | Education, M 👻                                                                                                    |      |                                                                                                    |
|                    | Component                                                      | : Type : *                                                                | INTERNAL                                                                                                    | - INTERNAL                                                                                                    |                                                                                                    |                         | v                                                                                                    |      |                                                                                                    |
| •                  | Teacher Nai                                                    | me : *                                                                    | ranvir kumar                                                                                                  | r mahato                                                                                                    |                                                                                                    |                         |                                                                                                    |      |                                                                                                    |
| ,                  | Visiting Tea                                                   | cher Name :                                                               |                                                                                                    |                                                                                                    |                                                                                                    |                         |                                                                                                    |      |                                                                                                    |
| 1                  | Is External F                                                  | Faculty?                                                                  |                                                                                                    |                                                                                                    |                                                                                                    |                         |                                                                                                    |      |                                                                                                    |
|                    | Stude                                                          | nt Details                                                                |                                                                                                    |                                                                                                    |                                                                                                    |                         |                                                                                                    |      |                                                                                                    |
|                    | Sr.                                                            | Cont No.                                                                  | Roll No. 1                                                                                                    | Churd and Manua                                                                                                    | 1 Tetel Marsha                                                                                                    | Is Present ? Î          | Obtained Marks                                                                                                    |      | T                                                                                                    |
|                    | NO. 4=                                                         | Seat No. 1                                                                | Roll No. 1<br>MPT1                                                                                            | Student Name ADHYARU MEGHABEN BHARATKUMAR                                                                                                    | 1 Total Marks 1<br>20.00                                                                                                    | Is Present ?            | 15.00                                                                                                    | s 1  | Type<br>New Entry                                                                                                    |
|                    | 2                                                              | 10                                                                        | MPT10                                                                                                    |                                                                                                    |                                                                                                    | _                       | 10.00                                                                                                    |      |                                                                                                    |
|                    |                                                                |                                                                           |                                                                                                    | PATHAK TWINKAL YOGESHBHAI                                                                                                    | 20.00                                                                                                    |                         | 17.00                                                                                                    |      | New Entry                                                                                                    |
|                    | 3                                                              | 11                                                                        | MPT11                                                                                                    | PATHAK TWINKAL YOGESHBHAT<br>PATIL DIVYA SANTOSH                                                                                                    | 20.00                                                                                                    |                         | 17.00                                                                                                    |      |                                                                                                    |
|                    | 3                                                              | 11                                                                        |                                                                                                    |                                                                                                    |                                                                                                    |                         |                                                                                                    |      | New Entry                                                                                                    |
|                    |                                                                |                                                                           | MPT11                                                                                                    | PATIL DIVYA SANTOSH                                                                                                    | 20.00                                                                                                    |                         | 16.00                                                                                                    |      | New Entry                                                                                                    |
|                    | 4                                                              | 12                                                                        | MPT11<br>MPT12                                                                                                | PATIL DIVYA SANTOSH<br>RAJPUT VAIDEHI PRAVINKUMAR                                                                                                    | 20.00                                                                                                    |                         | 16.00                                                                                                    |      | New Entry<br>New Entry<br>New Entry                                                                                                    |
|                    | 4                                                              | 12<br>14                                                                  | MPT11<br>MPT12<br>MPT14                                                                                       | PATIL DIVYA SANTOSH<br>RAJPUT VAIDEHI PRAVINKUMAR<br>SHAH DHRUVI MUKESH                                                                                                    | 20.00<br>20.00<br>20.00                                                                                                    |                         | 16.00<br>17.00<br>14.00                                                                                           |      | New Entry<br>New Entry<br>New Entry<br>New Entry                                                                                                    |
|                    | 4<br>5<br>6                                                    | 12<br>14<br>15                                                            | MPT11<br>MPT12<br>MPT14<br>MPT15                                                                              | PATIL DIVYA SANTOSH<br>RAJPUT VAIDEHI PRAVINKUMAR<br>SHAH DHRUVI MUKESH<br>SHAH PUSHTI NARAYANBHAI                                                                                                    | 20.00<br>20.00<br>20.00<br>20.00                                                                                                    |                         | 16.00<br>17.00<br>14.00<br>15.00                                                                                  |      | New Entry<br>New Entry<br>New Entry<br>New Entry                                                                                                    |
|                    | 4<br>5<br>6<br>7                                               | 12<br>14<br>15<br>16                                                      | MPT11<br>MPT12<br>MPT14<br>MPT15<br>MPT16                                                                     | PATIL DIVYA SANTOSH<br>RAJPUT VAIDEHI PRAVINKUMAR<br>SHAH DHRUVI MUKESH<br>SHAH PUSHTI NARAYANBHAI<br>SHETHWALA AYESHABIBI MOHAMMEDSIDDIK                                                                                                    | 20.00<br>20.00<br>20.00<br>20.00<br>20.00<br>20.00                                                                                                    |                         | 16.00           17.00           14.00           15.00                                                             |      | New Entry<br>New Entry<br>New Entry<br>New Entry<br>New Entry                                                                                            |
|                    | 4<br>5<br>6<br>7<br>8                                          | 12<br>14<br>15<br>16<br>17                                                | MPT11<br>MPT12<br>MPT14<br>MPT15<br>MPT16<br>MPT17                                                            | PATIL DIVVA SANTOSH<br>RAJPUT VAIDEHI PRAVINKUMAR<br>SHAH DHRUVI MUKESH<br>SHAH PUSHTI NARAYANBHAI<br>SHETHWALA AYESHABIBI MOHAMMEDSIDDIK<br>SHETHWALA AYESHABIBI MOHAMMEDSIDDIK                                                                                                    | 20.00<br>20.00<br>20.00<br>20.00<br>20.00<br>20.00<br>20.00                                                                                                    |                         | 16.00<br>17.00<br>14.00<br>15.00<br>15.00<br>18.00                                                                |      | New Entry<br>New Entry<br>New Entry<br>New Entry<br>New Entry<br>New Entry                                                                               |
|                    | 4<br>5<br>6<br>7<br>8<br>9                                     | 12<br>14<br>15<br>16<br>17                                                | MPT11<br>MPT12<br>MPT14<br>MPT15<br>MPT16<br>MPT17<br>MPT18                                                   | PATIL DIVYA SANTOSH<br>RAJPUT VAIDEHI PRAVINKUMAR<br>SHAH DHRUVI MUKESH<br>SHAH PUSHTI NARAYANBHAI<br>SHETHWALA AYESHABIBI MOHAMMEDSIDDIK<br>SHEIVASTAVA LAVINA SUSHILKUMAR<br>SOLANKI HEENA KIRANBHAI                                                                                                    | 20.00<br>20.00<br>20.00<br>20.00<br>20.00<br>20.00<br>20.00<br>20.00                                                                                                    |                         | 16.00<br>17.00<br>14.00<br>15.00<br>15.00<br>18.00                                                                |      | New Entry New Entry New Entry New Entry New Entry New Entry New Entry New Entry                                                                          |
|                    | 4<br>5<br>6<br>7<br>8<br>9<br>10                               | 12<br>14<br>15<br>16<br>17<br>18                                          | MPT11<br>MPT12<br>MPT14<br>MPT15<br>MPT16<br>MPT17<br>MPT18<br>MPT19                                          | PATIL DIVYA SANTOSH<br>RAJPUT VAIDEHI PRAVINKUMAR<br>SHAH DHRUVI MUKESH<br>SHAH PUSHTI NARAYANBHAI<br>SHETHWALA AYESHABIBI MOHAMMEDSIDDIK<br>SHEITHWALA AYESHABIBI MOHAMMEDSIDDIK<br>SHEITHWALA AYESHABIBI MOHAMMEDSIDDIK<br>SOLANKI HENA KIRANBHAI                                                                                                    | 20.00<br>20.00<br>20.00<br>20.00<br>20.00<br>20.00<br>20.00<br>20.00<br>20.00                                                                                                    |                         | 16.00<br>17.00<br>14.00<br>15.00<br>18.00<br>18.00<br>15.00                                                       |      | New Entry New Entry New Entry New Entry New Entry New Entry New Entry New Entry                                                                          |
|                    | 4<br>5<br>6<br>7<br>8<br>9<br>10<br>11                         | 12<br>14<br>15<br>16<br>17<br>18<br>19<br>2                               | MPT11<br>MPT12<br>MPT14<br>MPT15<br>MPT16<br>MPT17<br>MPT18<br>MPT19<br>MPT2                                  | PATIL DIVVA SANTOSH<br>RAJPUT VAIDEHI PRAVINKUMAR<br>SHAH DHRUVI MUKESH<br>SHAH PUSHTI NARAYANBHAI<br>SHETHWALA AYESHABIBI MOHAMMEDSIDDIK<br>SHETHWALA AYESHABIBI MOHAMMEDSIDDIK<br>SOLANKI HENA KIRANBHAI<br>SOLANKI HENA KIRANBHAI<br>SOLANKI NEHABEN MUKESHKUMAR                                                                                                    | 20.00<br>20.00<br>20.00<br>20.00<br>20.00<br>20.00<br>20.00<br>20.00<br>20.00<br>20.00<br>20.00                                                                                                    |                         | 16.00<br>17.00<br>14.00<br>15.00<br>15.00<br>18.00<br>18.00<br>15.00<br>14.00                                     |      | New Entry<br>New Entry<br>New Entry<br>New Entry<br>New Entry<br>New Entry<br>New Entry<br>New Entry                                                     |
|                    | 4<br>5<br>6<br>7<br>8<br>9<br>10<br>11<br>12                   | 12<br>14<br>15<br>16<br>17<br>18<br>19<br>2<br>3                          | MPT11<br>MPT12<br>MPT14<br>MPT15<br>MPT16<br>MPT17<br>MPT18<br>MPT19<br>MPT2<br>MPT3                          | PATIL DIVVA SANTOSH<br>RAJPUT VAIDEHI PRAVINKUMAR<br>SHAH DHRUVI MUKESH<br>SHAH PUSHTI NARAYANBHAI<br>SHETHWALA AYESHABIBI MOHAMMEDSIDDIK<br>SHETHWALA AYESHABIBI MOHAMMEDSIDDIK<br>SOLANKI HENA KIRANBHAI<br>SOLANKI HENA KIRANBHAI<br>SOLANKI NEHABEN MUKESHKUMAR<br>BAROT VAIDEHI PARESHBHAI<br>GIRI NEHA PREMSHANKAR<br>HARJANI KAJAL MANOJKUMAR                                                      | 20.00<br>20.00<br>20.00<br>20.00<br>20.00<br>20.00<br>20.00<br>20.00<br>20.00<br>20.00<br>20.00<br>20.00                                                                                                    |                         | 16.00<br>17.00<br>14.00<br>15.00<br>15.00<br>18.00<br>15.00<br>14.00<br>15.00                                     |      | New Entry<br>New Entry<br>New Entry<br>New Entry<br>New Entry<br>New Entry<br>New Entry<br>New Entry<br>New Entry                                        |
|                    | 4<br>5<br>6<br>7<br>8<br>9<br>10<br>11<br>12<br>13             | 12<br>14<br>15<br>16<br>17<br>18<br>19<br>2<br>3                          | MPT11<br>MPT12<br>MPT14<br>MPT15<br>MPT16<br>MPT16<br>MPT17<br>MPT19<br>MPT19<br>MPT2<br>MPT3<br>MPT3<br>MPT5 | PATIL DIVYA SANTOSH<br>RAJPUT VAIDEHI PRAVINKUMAR<br>SHAH DHRUVI MUKESH<br>SHAH PUSHTI NARAYANBHAI<br>SHETHWALA AYESHABIBI MOHAMMEDSIDDIK<br>SHETHWALA AYESHABIBI MOHAMMEDSIDDIK<br>SOLANKI HENA KIRANBHAI<br>SOLANKI NEHABEN MUKESHKUMAR<br>BAROT VAIDEHI PARESHBHAI<br>GIRI NEHA PREMSHANKAR                                                                                                    | 20.00<br>20.00<br>20.00<br>20.00<br>20.00<br>20.00<br>20.00<br>20.00<br>20.00<br>20.00<br>20.00<br>20.00                                                                                                    |                         | 16.00<br>17.00<br>14.00<br>15.00<br>18.00<br>18.00<br>18.00<br>15.00<br>14.00<br>15.00<br>12.00                   |      | New Entry<br>New Entry<br>New Entry<br>New Entry<br>New Entry<br>New Entry<br>New Entry<br>New Entry<br>New Entry                                        |
|                    | 4<br>5<br>6<br>7<br>8<br>9<br>10<br>11<br>12<br>13<br>14       | 12<br>14<br>15<br>16<br>17<br>18<br>19<br>2<br>3<br>3<br>4                | MPT11<br>MPT12<br>MPT14<br>MPT15<br>MPT15<br>MPT16<br>MPT19<br>MPT2<br>MPT3<br>MPT4<br>MPT5<br>MPT6<br>MPT7   | PATIL DIVVA SANTOSH<br>RAJPUT VAIDEHI PRAVINKUMAR<br>SHAH DHRUVI MUKESH<br>SHAH PUSHTI NARAYANBHAI<br>SHETHWALA AYESHABIBI MOHAMMEDSIDDIK<br>SHETHWALA AYESHABIBI MOHAMMEDSIDDIK<br>SOLANKI HEENA BIBI MOHAMMEDSIDDIK<br>SOLANKI HEENA BIBI MOHAMMEDSIDDIK<br>SOLANKI HEABEN MUKESHKUMAR<br>BAROT VAIDEHI PARESHBHAI<br>GIRI NEHA PREMSHANKAR<br>HARJANI KAJAL MANOJKUMAR<br>JASWANI HEENABEN BHARATKUMAR | 20.00<br>20.00<br>20.000 |                         | 16.00<br>17.00<br>14.00<br>15.00<br>15.00<br>18.00<br>18.00<br>14.00<br>15.00<br>14.00<br>14.00<br>14.00<br>14.00 |      | New Entry<br>New Entry<br>New Entry<br>New Entry<br>New Entry<br>New Entry<br>New Entry<br>New Entry<br>New Entry<br>New Entry<br>New Entry<br>New Entry |
|                    | 4<br>5<br>6<br>7<br>8<br>9<br>10<br>11<br>11<br>12<br>13<br>14 | 12<br>14<br>15<br>16<br>17<br>18<br>19<br>2<br>2<br>3<br>4<br>4<br>5<br>5 | MPT11<br>MPT12<br>MPT14<br>MPT15<br>MPT16<br>MPT16<br>MPT17<br>MPT19<br>MPT19<br>MPT2<br>MPT3<br>MPT3<br>MPT5 | PATIL DIVVA SANTOSH<br>PAJPUT VAIDEHI PRAVINKUMAR<br>SHAH DHRUVI MUKESH<br>SHAH PUSHTI NARAYANBHAI<br>SHETHWALA AYESHABIBI MOHAMMEDSIDDIK<br>SHETHWALA AYESHABIBI MOHAMMEDSIDDIK<br>SOLANKI HEENA KIRANBHAI<br>SOLANKI NEHABEN MUKESHKUMAR<br>BAROT VAIDEHI PARESHBHAI<br>GIRI NEHA PREMSHANKAR<br>HARJANI KAJAL MANOJKUMAR<br>JASWANI HEENABEN BHARATKUMAR                                               | 20.00       20.00       20.00       20.00       20.00       20.00       20.00       20.00       20.00       20.00       20.00       20.00       20.00       20.00       20.00       20.00       20.00       20.00       20.00       20.00       20.00       20.00                                                                                                          |                         | 16.00<br>17.00<br>14.00<br>15.00<br>18.00<br>18.00<br>14.00<br>15.00<br>14.00<br>12.00<br>14.00<br>15.00          |      | New Entry<br>New Entry<br>New Entry<br>New Entry<br>New Entry<br>New Entry<br>New Entry<br>New Entry<br>New Entry<br>New Entry<br>New Entry<br>New Entry |

## 4.3. Internal Exam Marks Entry Detailed Status

## (Internal / Practical Exam →Internal Exam Marks Entry Detailed Status)

#### View Functionality:

- This page shows no. of student for whom internal, practical internal/external subjectsmarks entry is done, pending as well as marks release done or pending mapped for theselected college/department, programme& examination on basis of selected criteria.
- Click on Eye button to see the list of students along with their details like Roll No., Exam Year, Exam Type, etc. for whom the marks entries are pending.
- Use Search box to filter the result shown below

| ₩ Home                      |                          |                                                           |         |                           |                                  |                                        |                                        |                                          |                     |                          | _    |
|-----------------------------|--------------------------|-----------------------------------------------------------|---------|---------------------------|----------------------------------|----------------------------------------|----------------------------------------|------------------------------------------|---------------------|--------------------------|------|
| Dashboard                   | Academic                 | Year : *                                                  | 2022-2  | 2023                      |                                  |                                        |                                        |                                          | Ŧ                   |                          |      |
| Masters <                   | College / Department : * |                                                           | Prerna  | a Institute of Nursing    | •                                |                                        |                                        |                                          |                     |                          |      |
| College / Department        | Program N                | ame : *                                                   | B.Sc. M | Nursing                   |                                  |                                        |                                        |                                          | <b>v</b>            |                          |      |
| - Student Configuration <   | Term : *                 |                                                           | B.Sc. M | Nursing Semester - 1      |                                  |                                        |                                        |                                          | •                   |                          |      |
| Internal / Practical Exam < | Exam : *                 |                                                           | B.SC. I | NURSING SEMESTER - 1 S    | EPTEMBER-2023                    |                                        |                                        |                                          | v                   |                          |      |
| Grant Admission <           | Show 10                  | ✓ entries per page                                        |         |                           |                                  |                                        |                                        |                                          | Search:             |                          |      |
| ■ Reports 〈                 | Sr.<br>No. ↓≞            | Subject Name                                              |         | Subject<br>Component Name | Marks Entry Done<br>For Students | Marks Entry<br>Pending For<br>Students | Marks Release<br>Done For Students 🛛 🕄 | Marks Release<br>Pending For<br>Students | Total<br>Students 1 | View Pending<br>Students | t    |
|                             | 1                        | Compulsory - Applied<br>Anatomy & Applied Physiol         |         | Section - I               | 0                                | 8                                      | 0                                      | 8                                        | 8                   | •                        | Viev |
|                             | 2                        | Compulsory - Applied<br>Anatomy & Applied Physiol         |         | Section - II              | 0                                | 8                                      | 0                                      | 8                                        | 8                   | ۲                        |      |
|                             | 3                        | Compulsory - Applied<br>Sociology & Applied<br>Psychology |         | Section - I               | 0                                | 8                                      | 0                                      | 8                                        | 8                   | ۲                        |      |
|                             | 4                        | Compulsory - Applied                                      |         | Section - II              | 0                                | 8                                      | 0                                      | 8                                        | 8                   | ۲                        |      |

| Sr.      |                                      |                                                     | Division | Roll     | Admission         | Current<br>Academic | Exam            | Is Part/ATKT<br>Subject<br>Selection |
|----------|--------------------------------------|-----------------------------------------------------|----------|----------|-------------------|---------------------|-----------------|--------------------------------------|
| No. 11   | Enrollment No.<br>E22080059080310002 | Student Name<br>GADHAVI<br>KASHISHBEN<br>SURESHBHAI | A A      | Number 3 | Year<br>2022-2023 | Year<br>2022-2023   | Type 🕄<br>Whole | Change?                              |
| 2        | E22080059080310004                   | PARMAR BANSARI<br>HARSHADBHAI                       | A        | 4        | 2022-2023         | 2022-2023           | Whole           | No                                   |
| 3        | E22080059080310003                   | MAKWANA VIBHA<br>SHANTILAL                          | A        | 3        | 2022-2023         | 2022-2023           | Whole           | No                                   |
| 4        | E22080059080310001                   | BHOI PRIYANSHU<br>RAJESHBHAI                        | A        | 1        | 2022-2023         | 2022-2023           | Whole           | No                                   |
| 5        | E22080059080310006                   | PARMAR SAGAR<br>DEVENDRABHAI                        | A        | 6        | 2022-2023         | 2022-2023           | Whole           | No                                   |
| 6        | E22080059080310005                   | PARMAR DHRUPALI<br>PRAVINBHAI                       | A        | 5        | 2022-2023         | 2022-2023           | Whole           | No                                   |
| 7        | E22080059080310007                   | PATEL AARTI<br>RAJENDRAKUMAR                        | A        | 7        | 2022-2023         | 2022-2023           | Whole           | No                                   |
| 8        | E22080059080310008                   | PATEL<br>HARDIKABEN<br>NILESHKUMAR                  | A        | 8        | 2022-2023         | 2022-2023           | Whole           | No                                   |
| howing 1 | to 8 of 8 entries                    |                                                     |          |          |                   |                     | Previo          | ous 1 Nex                            |

## 5. Reports

#### 1.1. College Final Internal Marks Report

<u>Consolidated Verified Statement of Internal Marks (After Submitted to University)</u> (Reports →College Final Internal Marks Report)

#### **View Functionality:**

• This report shows marks obtained by each students in each subjects for a selected exam, college/department, programme, term & component.

| SPU =                                                                                                    |                                                                                                    |                                                                                                    |                                                                                                    |                                                                                                    |                                                                                                    |                                                                               |                                                                        |                                                                              |                                                                                                    |                   | 1000000 | mic Year :              | 2023-2024 * | Welcome,CL0890        |
|----------------------------------------------------------------------------------------------------|----------------------------------------------------------------------------------------------------|----------------------------------------------------------------------------------------------------|----------------------------------------------------------------------------------------------------|----------------------------------------------------------------------------------------------------|----------------------------------------------------------------------------------------------------|-------------------------------------------------------------------------------|------------------------------------------------------------------------|------------------------------------------------------------------------------|----------------------------------------------------------------------------------------------------|-------------------|---------|-------------------------|-------------|-----------------------|
| partment College                                                                                                    | Final Inter                                                                                                    | nal Mark                                                                                                    | s Report                                                                                                    |                                                                                                    |                                                                                                    |                                                                               |                                                                        |                                                                              |                                                                                                    |                   |         |                         |             |                       |
| Admissio                                                                                                    | on Year : *                                                                                                    |                                                                                                    | 2023-2024                                                                                                    |                                                                                                    |                                                                                                    |                                                                               |                                                                        |                                                                              | *                                                                                                    |                   |         |                         |             |                       |
| College /                                                                                                    | Department :                                                                                                    | •                                                                                                    | P.G.Depart                                                                                                    | ment of Mate                                                                                                    | erials Scienc                                                                                                    | e                                                                             |                                                                        |                                                                              | *                                                                                                    |                   |         |                         |             |                       |
| <<br>Program                                                                                                    | Name : *                                                                                                    |                                                                                                    | Master of S                                                                                                    | Science (Mate                                                                                                    | erials Science                                                                                                    | e)                                                                            |                                                                        |                                                                              | Ŧ                                                                                                    |                   |         |                         |             |                       |
| Department C Academic                                                                                                    | c Batch Name                                                                                                    | :*                                                                                                    | MASTER O                                                                                                    | F SCIENCE (N                                                                                                    | IATERIALS S                                                                                                    | CIENCE) (20                                                                   | 23-24)                                                                 |                                                                              | ÷                                                                                                    |                   |         |                         |             |                       |
| onfiguration < Term :*                                                                                                    |                                                                                                    |                                                                                                    | M.Sc. (Mat                                                                                                    | erials Scienc                                                                                                    | e) Semester                                                                                                    | -1                                                                            |                                                                        |                                                                              | ¥                                                                                                    |                   |         |                         |             |                       |
| Practical Exam <                                                                                                    |                                                                                                    |                                                                                                    | M.Sc. (Mat                                                                                                    | erials Scienc                                                                                                    | e) (First Sem                                                                                                    | ester)                                                                        |                                                                        |                                                                              | v                                                                                                    |                   |         |                         |             |                       |
| Compone                                                                                                    | ent:*                                                                                                    |                                                                                                    | INTERNAL                                                                                                    |                                                                                                    |                                                                                                    |                                                                               |                                                                        |                                                                              | v                                                                                                    |                   |         |                         |             | /iew Report           |
|                                                                                                    |                                                                                                    |                                                                                                    |                                                                                                    |                                                                                                    |                                                                                                    |                                                                               |                                                                        |                                                                              |                                                                                                    |                   |         |                         |             |                       |
|                                                                                                    | E.                                                                                                    |                                                                                                    |                                                                                                    | /ERSIT)<br>Stateme                                                                                                    |                                                                                                    |                                                                               |                                                                        |                                                                              | nitted to                                                                                                    | University        |         | PAGE NO.:<br>DATE:08-11 |             |                       |
|                                                                                                    | Exam Nam                                                                                                    | ie : M.Sc. (I                                                                                                    | Materials Sci                                                                                                    | ence) (First S                                                                                                    | emester) (O                                                                                                    | ctober - 2023                                                                 | 3)                                                                     |                                                                              |                                                                                                    |                   |         |                         |             |                       |
|                                                                                                    |                                                                                                    |                                                                                                    |                                                                                                    |                                                                                                    |                                                                                                    |                                                                               | and the Redense                                                        |                                                                              |                                                                                                    |                   |         |                         |             |                       |
|                                                                                                    | : (79) P.G.Depart                                                                                                    |                                                                                                    |                                                                                                    | -                                                                                                    | 1000                                                                                                    | 101011-0786-0                                                                 |                                                                        | e) Semester                                                                  |                                                                                                    |                   | _ 3     | ۷                       |             |                       |
| Student N                                                                                                    | Name Sea<br>No.                                                                                                    | t Roll No.                                                                                                    | P \$01CMT\$51<br>30                                                                                                    | P \$01CMT\$52<br>30                                                                                                    | P \$01 CMT \$53<br>30                                                                                                    | P \$01CMT \$54<br>30                                                          | PS01CMTS55<br>30                                                       | P \$01CMT\$56<br>30                                                          | Total Marks                                                                                                    | Student Signature |         | Save                    | PDF form    | at                    |
| Student N<br>ANUJ AM<br>KALVAN<br>DILIPBHA                                                                                                    | Name Sea<br>No.<br>1BALAL                                                                                                    | t Roll No.                                                                                                    | PS01CMTS51                                                                                                    | P S01CMTS52                                                                                                    | PS01CMTS53                                                                                                    | PS01CMTS54                                                                    | PS01CMTS55                                                             | P S01CMTS56                                                                  |                                                                                                    | Student Signature |         | Save                    | PDF form    | at                    |
| Student N<br>ANUJ AM<br>KALIVAN<br>DILIPBHA<br>GOVINO<br>SUTHAR<br>JAY PARE                                                                                                    | Name Sea<br>No.<br>1BALAL AI<br>BHAI                                                                                                    | t Roll No.<br>1 A2<br>2 A3                                                                                                    | P \$01CMT\$51<br>30<br>24                                                                                                    | P \$01CMT\$52<br>30<br>23                                                                                                    | PS01CMT853<br>30<br>23                                                                                                    | P S01CMT S54<br>30<br>10                                                      | PS01CMTS55<br>30<br>21                                                 | PS01CMTS56<br>30<br>18                                                       | Total Marks                                                                                                    | Student Signature |         | Save                    | PDF form    | at                    |
| Student N<br>ANUJ AM<br>ANUJ AM<br>DILIPBHA<br>GOVINDO<br>SUTTAR<br>HAY PARE<br>ROVAD<br>JENISH PI                                                                                                    | Name Sea<br>No.<br>1BALAL<br>Al<br>BHAI<br>ESHBHAI                                                                                         | t Roll No.<br>1 A2<br>2 A3                                                                                                    | P \$01CMT\$51<br>30<br>24<br>21                                                                                                    | P \$01CMT\$52<br>30<br>23<br>23                                                                                                  | P \$01 CMT \$53<br>30<br>23<br>18                                                                                                    | PS01CMT 354<br>30<br>16<br>13                                                 | 21<br>18                                                               | P \$01CMT \$56<br>30<br>18<br>18                                             | Total Marks 125 108                                                                                                    | Student Signature |         | Save                    | PDF form    | at                    |
| Student N<br>ANUJ AM<br>ANUJ AM<br>GOVIND<br>SUTHAR<br>I AV PARE<br>ROKAD<br>JENISH P<br>MISTRY<br>KEVURU<br>PANKAJB                                                                                                    | Name Sea<br>No.<br>IBALAL<br>AI<br>BHAI<br>SHAHAI<br>SHAHAI<br>SHAHAI                                                                      | t Roll No.<br>1 A2<br>2 A3<br>3 A4<br>4 A5                                                                                                    | PS01CMT351<br>30<br>24<br>21<br>17                                                                                                    | P 501CMT552<br>30<br>23<br>23<br>23<br>21                                                                                        | PS01CMTS63<br>30<br>23<br>18<br>17                                                                                                    | PS01CMT 554<br>30<br>18<br>13<br>14                                           | PS01CMT955<br>30<br>21<br>15<br>13                                     | P 501CMT556<br>30<br>18<br>18<br>18                                          | Total Marks           125           108           101                                                                                    | Student Signature |         | Save                    | PDF form    | at                    |
| Student N<br>ANUJ AM<br>KALVAN<br>OGVINO<br>SUTHAR<br>JAV PARE<br>ROKAD<br>JENSIP M<br>MISTRY<br>KEVURKU                                                                                                    | Name Sea<br>No.<br>1BALAL AL<br>AL<br>BHAL<br>ESHBHAL S<br>PRAVINBHAL S<br>UMAR HAL<br>HAL N                                               | t Roll No.<br>1 A2<br>2 A3<br>3 A4<br>4 A5<br>5 A0                                                                                                    | P501CMT551<br>30<br>24<br>21<br>17<br>18                                                                                                    | P 501CMT552<br>30<br>23<br>23<br>23<br>21<br>18                                                                                  | PS01CMT553<br>30<br>23<br>18<br>17<br>14                                                                                                    | PS01CMT 554<br>30<br>16<br>13<br>14<br>12                                     | PS01CMT355<br>30<br>21<br>15<br>13<br>15                               | P 501CMT 556<br>30<br>18<br>18<br>18<br>19<br>19<br>18                       | Total Marks           125           108           101           93                                                                       | Student Signature | -       | Save                    | PDF form    | at                    |
| Student N<br>ANUJ AM<br>ANUJ AM<br>GOVINO<br>SUTHAR<br>UAY PARE<br>ROKAD<br>JENISH P<br>MISTRY<br>KE'URM,<br>PANKAJB<br>CHAUHAN<br>MAYANK<br>KAUHA                                                                                                    | Name Sea<br>No. No. No. No. No. No. No. No. No. No.                                                                                        | t Roll No.<br>1 A2<br>2 A3<br>3 A4<br>4 A5<br>5 A0                                                                                                    | PS01CMTS51<br>30<br>24<br>21<br>17<br>18<br>23                                                                                                | P 501CMTS52<br>30<br>23<br>23<br>21<br>18<br>23                                                                                  | PS01CMT553<br>30<br>23<br>18<br>17<br>14<br>22                                                                                                    | PS01CMT 354<br>30<br>10<br>13<br>14<br>12<br>10                               | PS01CMT855<br>30<br>21<br>15<br>13<br>15<br>15                         | PS01CMTS56<br>30<br>18<br>18<br>19<br>19<br>19<br>19                         | Total Marks           125           108           101           03           119                                                         | Skudent Signature |         | Save                    | PDF form    | at                    |
| Student N<br>ANUJ AM<br>ANUJ AM<br>GOVINDE<br>SUTHAR<br>INV PARE<br>ROKAD<br>JENISH PI<br>MISTRY<br>KEVURKU<br>PANKAJB<br>CHAUMA<br>MANAK<br>BODYA<br>MOHAMM<br>RASID AM<br>MALEK<br>PREVASH                                                                                                    | Name Sea Sea Sea Sea Sea Sea Sea Sea Sea Se                                                                                                | t         Roll No.           1         A2           2         A3           3         A4           4         A5           5         A0           8         A8           7         A9                                                 | PsortCMTSS1         30           24         21           17         16           23         21                                                | P S01CMTS52           30           23           23           21           18           23           21           18           23 | PS01CMTS53         30         23         18         17         14         22         19         19         19         19         19         10         10         10         10         10         10         10         10         10         10         10         10         10         10         10         10         10         10         10         10         10         10         10         10         10         10         10         10         10         10         10         10         10         10         10         10         10         10         10         10         10         10         10         10         10         10         10         10         10         10         10         10         10         10         10         10         10         10         10         10         10         10         10         10         10         10         10         10         10         10         10         10         10         10         10         10         10         10         10         10         10         10         10         10         10         10 <th10< th="">         10         10</th10<> | PS01CMT 354<br>30<br>16<br>13<br>14<br>12<br>10<br>14                         | PS01CMT355<br>30<br>21<br>15<br>13<br>13<br>15<br>16<br>22             | PS01CMT566<br>30<br>18<br>18<br>10<br>10<br>18<br>19<br>19<br>19             | Total Marks 125 108 101 93 119 118                                                                                                    | Student Signature |         | Save                    | PDF form    | at                    |
| Student N<br>ANUJ AM<br>ANUJ AM<br>GOVINDO<br>SUTHAR<br>I AVY PARE<br>ROHAD<br>JENISH P<br>MISTRY<br>KEVIGKU<br>PANKAJB<br>CHAUHAN<br>MAYANK<br>KANALES<br>DODYA<br>MOHAME<br>RASID AH<br>MALEK<br>PARYASH                                                                                                    | Name Sea No.<br>Name No.<br>Name No.<br>Al Hallal :<br>SHBHAI :<br>SHBHAI :<br>SHBHAI :<br>SHBHAI :<br>HXUMAR :<br>HXUMAR :<br>HXUMAR :    | t         Roll No.           1         A2           2         A3           3         A4           4         A5           5         A0           8         A8           7         A9                                                 | PsoicMTSs1         30           24         21           17         16           23         21           23         21                         | P 501CMT562<br>30<br>23<br>23<br>23<br>23<br>21<br>18<br>23<br>21<br>21<br>23<br>23                                              | P501CMT553<br>30<br>23<br>18<br>17<br>14<br>22<br>22<br>19<br>18                                                                                                    | P501CMT354<br>30<br>10<br>13<br>14<br>12<br>10<br>14<br>14<br>13              | PsoicMrsss<br>30<br>21<br>15<br>13<br>15<br>15<br>16<br>22<br>22<br>18 | PS01CMTS66<br>30<br>18<br>19<br>19<br>19<br>19<br>19<br>20                   | Total Marks           125           108           101           03           119           118           115                             | Skudent Signature |         | Save                    | PDF form    | at                    |
| Student N<br>ANUJ AM<br>ANUJ AM<br>GOIVIDO<br>SUTHAR<br>UAY PARE<br>ROKAD<br>JENISH P<br>MISTRY<br>KE'URM,<br>PANKAJB<br>CHAUHAN<br>MAYANK<br>KAMALES<br>DODYA<br>MOHUM<br>RASID AH<br>MALEK<br>PREYAS<br>HARISHB<br>RAHUL R<br>TALA                                                                                                    | Name Sea<br>Na. Na. Na. Na. Na. Na. Na. Na. Sea<br>Shahala :<br>Shahala :<br>Shahala :<br>Shahala :<br>Shahala :<br>Shahala :<br>Shahala : | Roll No.           1         A2           2         A3           3         A4           4         A5           5         A0           5         A8           7         A9           8         A10                                   | Psorcmrss1<br>30<br>24<br>21<br>17<br>18<br>23<br>21<br>21<br>23<br>23<br>19                                                                  | P 501CMT 562<br>30<br>23<br>23<br>23<br>23<br>23<br>21<br>18<br>23<br>23<br>21<br>23<br>20                                       | P501CMT563<br>30<br>23<br>18<br>17<br>14<br>22<br>19<br>19<br>18<br>18<br>17                                                                                                    | P501CMT 554<br>30<br>10<br>13<br>14<br>14<br>12<br>10<br>14<br>14<br>13<br>10 | PS01CMT555<br>30<br>21<br>15<br>13<br>15<br>16<br>22<br>22<br>18<br>20 | PS01CMTS60<br>30<br>18<br>18<br>19<br>19<br>19<br>19<br>20<br>18             | Total Marks           125           108           101           03           119           116           115           110           124 |                   |         | Save                    | PDF form    | at                    |
| Student N<br>ANUJ AM<br>ANUJ AM<br>GOVINDO<br>SUTHAR<br>JAY PARE<br>ROKAD<br>JENSIP P<br>MISTRY<br>MISTRY<br>KEVIGKU<br>PANKAJB<br>CHAUHAN<br>MAYANK<br>PANKAJB<br>CHAUHAN<br>MAYANK<br>PANKAJB<br>CHAUHAN<br>MAYANK<br>PANKAJB<br>RASID AH<br>MALEK<br>PREVASI<br>HARISHB<br>RAHUL R<br>TALA                                                                                     | Name Sea<br>No. No. No. No. No. No. No. No. No. No.                                                                                        | Roll No.           1         A2           2         A3           3         A4           4         A5           5         A0           5         A8           7         A9           8         A10                                   | Psorcmrss1<br>30<br>24<br>21<br>17<br>18<br>23<br>21<br>21<br>23<br>23<br>19                                                                  | P 501CMT 562<br>30<br>23<br>23<br>23<br>23<br>23<br>21<br>18<br>23<br>23<br>21<br>23<br>20                                       | P501CMT563<br>30<br>23<br>18<br>17<br>14<br>22<br>19<br>19<br>18<br>18<br>17                                                                                                    | P501CMT 554<br>30<br>10<br>13<br>14<br>14<br>12<br>10<br>14<br>14<br>13<br>10 | Pso1cMT555<br>30<br>21<br>15<br>13<br>15<br>22<br>20<br>22<br>20<br>22 | P501CMT566<br>30<br>18<br>18<br>19<br>19<br>19<br>19<br>20<br>18<br>18<br>19 | Total Marks           125           108           101           03           119           116           115           110           124 | Student Signature |         | Save                    | PDF form    | at                    |
| Student N<br>ANUJ AM<br>ANUJ AM<br>GOVINDO<br>SUTHAR<br>JAY PARE<br>ROKAD<br>JENSIP P<br>MISTRY<br>MISTRY<br>KEVIGKU<br>PANKAJB<br>CHAUHAN<br>MAYANK<br>PANKAJB<br>CHAUHAN<br>MAYANK<br>PANKAJB<br>CHAUHAN<br>MAYANK<br>PANKAJB<br>RASID AH<br>MALEK<br>PREVASI<br>HARISHB<br>RAHUL R<br>TALA                                                                                     | Name Res<br>No. No. No. No. No. No. No. No. No. No.                                                                                        | Roll No.           1         A2           2         A3           3         A4           4         A5           5         A0           5         A8           7         A9           8         A10                                   | Psorcmrss1<br>30<br>24<br>21<br>17<br>18<br>23<br>21<br>21<br>23<br>23<br>19                                                                  | P 501CMT 562<br>30<br>23<br>23<br>23<br>23<br>23<br>21<br>18<br>23<br>23<br>21<br>23<br>20                                       | P501CMT563<br>30<br>23<br>18<br>17<br>14<br>22<br>19<br>19<br>18<br>18<br>17                                                                                                    | P501CMT 554<br>30<br>10<br>13<br>14<br>14<br>12<br>10<br>14<br>14<br>13<br>10 | Pso1cMT555<br>30<br>21<br>15<br>13<br>15<br>22<br>20<br>22<br>20<br>22 | PS01CMTS60<br>30<br>18<br>18<br>19<br>19<br>19<br>19<br>20<br>18             | Total Marks           125           108           101           03           119           116           115           110           124 |                   |         | Save                    | PDF form    | at                    |
| Student N       ANUJ AM       ANUJ AM       ANUJ AM       GOVIND       SUTHAR       JAV PARE       JAV PARE       ROKAD       JENISH PI       VEVURKU       PANKAB       CHAUMAN       MATALE       DODIVA       MALEAN       MALEAN       MALEAN       MALEAN       MALEAN       MALEAN       MALEAN       PREVASH       RAHUL R       Tacher's       Generated O       05:02:42 | Name Sea<br>No. No. No. No. No. No. No. No. No. No.                                                                                        | t         Roll No.           1         A2           2         A3           3         A4           4         A5           5         A0           5         A8           7         A9           8         A10           9         A11 | Psorcmrss1         30           24         21           17         10           23         21           23         21           24         21 | P 501CMT 562<br>30<br>23<br>23<br>23<br>23<br>23<br>21<br>18<br>23<br>23<br>21<br>23<br>20                                       | P501CMT563<br>30<br>23<br>18<br>17<br>14<br>22<br>19<br>19<br>18<br>18<br>17                                                                                                    | P501CMT 554<br>30<br>10<br>13<br>14<br>14<br>12<br>10<br>14<br>14<br>13<br>10 | Pso1cMT555<br>30<br>21<br>15<br>13<br>15<br>22<br>20<br>22<br>20<br>22 | P501CMT566<br>30<br>18<br>18<br>19<br>19<br>19<br>19<br>20<br>18<br>18<br>19 | Total Marks           125           108           101           93           119           118           115           110           124 |                   |         | Save                    |             | n By Guj Info Petro L |

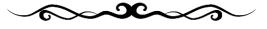